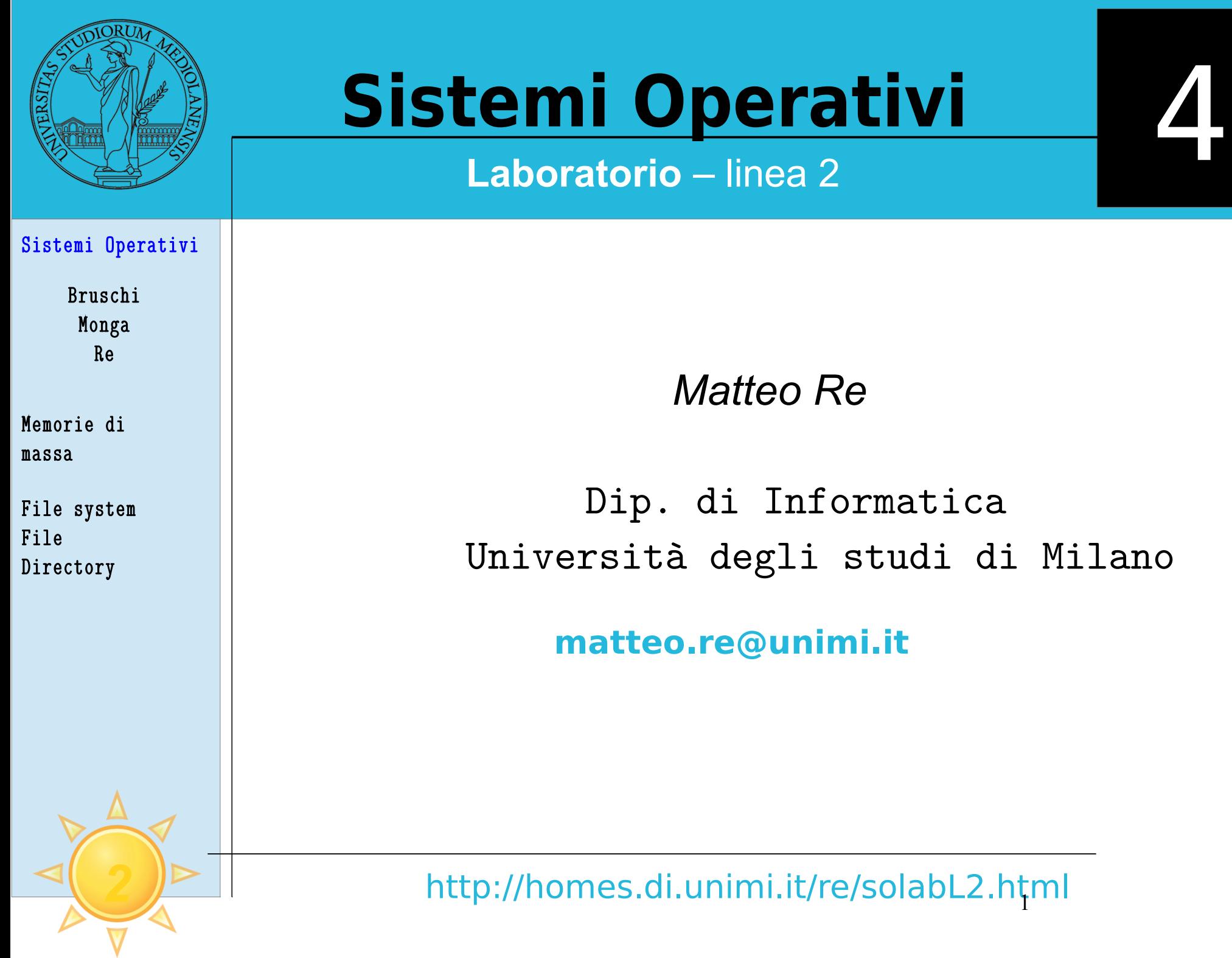

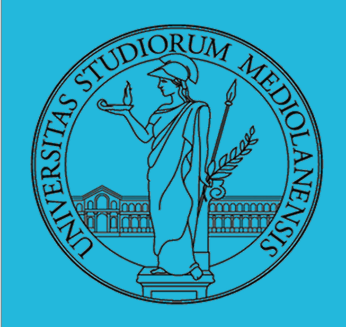

#### **Lezione 4:**

Memorie di massa

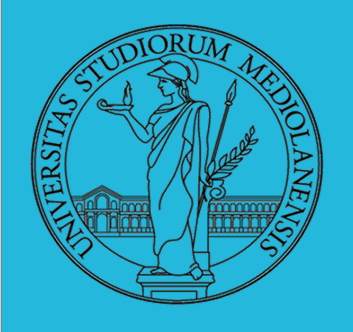

#### **Due tipi principali di dispositivi di memoria secondaria:**

#### **Direct Access Storage Devices (DASDs)**

1) dischi magnetici: Hard disks (alta capacità, basso costo, veloci) Floppy disks (bassa capacità, bassissimo costo, lenti) 2) dischi ottici CD-ROM

#### **Serial Devices**

Nastri magnetici (accesso **sequenziale** estremamente veloce)

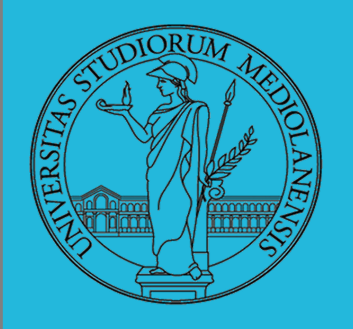

#### **Comparazione tempi di accesso**

- **• Random access memory (RAM)**
- capacità tipica è dell'ordine dei Gb
- tempi di accesso tipici: 5ns 60ns
- **• Memoria di massa: dischi magnetici/ottici nastri magnetici**

– capacità tipica è dell'ordine delle centinaia di Gb (arrivano anche a Tb)tempi di accesso tipici : 8ms – 12ms

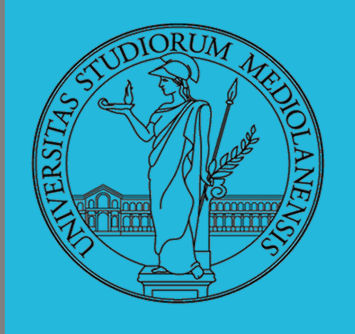

#### **Problemi inerenti alle operazioni di I/O su memoria di massa**

Negli ultimi 40 anni l'incremento in velocità dei processori e della mamoria primaria hanho superato di gran lunga l'incremento di velocità dei dispositivi di memoria secondaria.

Operazioni di read/write su dispositivi di memoria secondaria sono, al momento, almeno quattro ordini di magnitudine più lenti di operazioni corrispondenti effettuate su memoria primaria.

Si presume che questo gap continuerà a crescere nell'immediato futuro.

Lo sviluppo di metodi che rendano più efficienti le operazioni di I/O su disco è un campo di ricerca molto attivo.

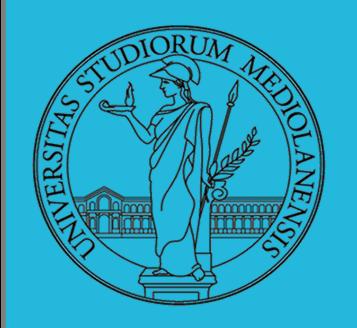

#### **Unità di misura:**

Spaziali:

- o byte: 8 bits
- o kilobyte (KB): 1024 or 210 bytes
- o megabyte (MB): 1024 kilobytes or 220 bytes
- o gigabyte (GB): 1024 megabytes or 230 bytes

#### **Temporali:**

- o nanosecond (ns) one- billionth (10-9 ) of a second
- o microsecond ( s) one- millionth (10-6 ) of a second
- o millisecond (ms) one- thousandth (10-3 ) of a second Primary versus Secondary Storage:

secondaria ma ha tempi di accesso che sono minori di diversi ordini di Il costo della memoria primaria (a parità di dimensione) è diverse centinaia di volte maggiore se comparato con quello della memoria grandezza.

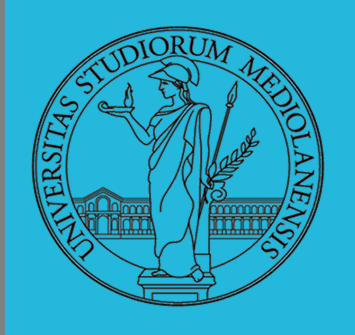

Il disco fisso (*hard disk*) è generalmente una memoria magnetica.

Viene sfruttato il fenomeno del ciclo di isteresi di elementi magnetici (L'isteresi è la caratteristica di un sistema di reagire in ritardo alle sollecitazioni applicate e in dipendenza dello stato precedente).

Un ciclo di isteresi può essere ottenuto anche elettronicamente (Schmitt trigger). Le memorie USB, invece, sono basate su transistor NAND.

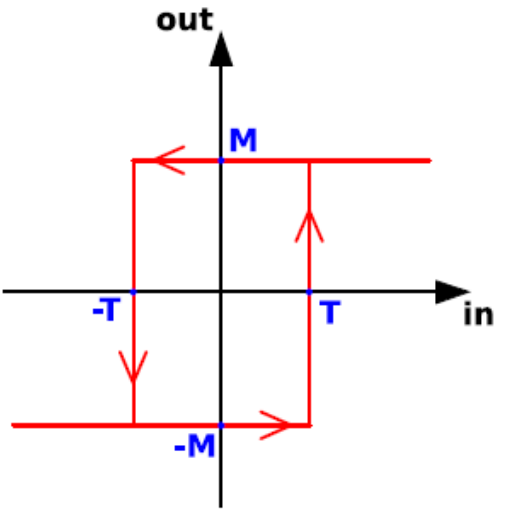

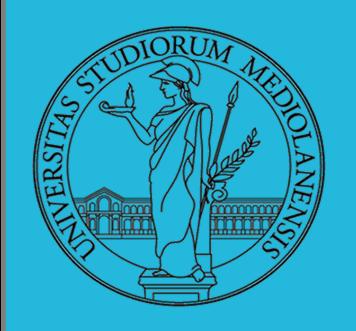

#### **DISCHI MAGNETICI:**

- Bit di dati (0 o 1) sono scritti su piatti circolari rivertiti di materiali ferromagnetici. I piatti sono detti dischi.
- Un disco ruota rapidamente (non si ferma mai)
- Delle testine leggono/scrivono bit di dati in determinate osizioni nel momento in cui queste passano sotto di esse.
- Nei disk drive dei pc sono presenti più piatti (schema nella prossima slide).

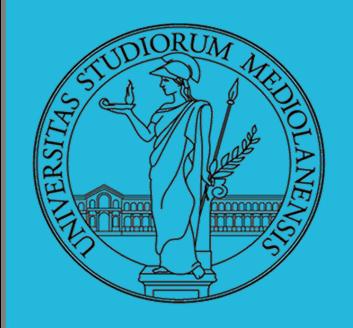

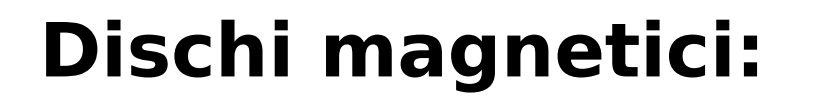

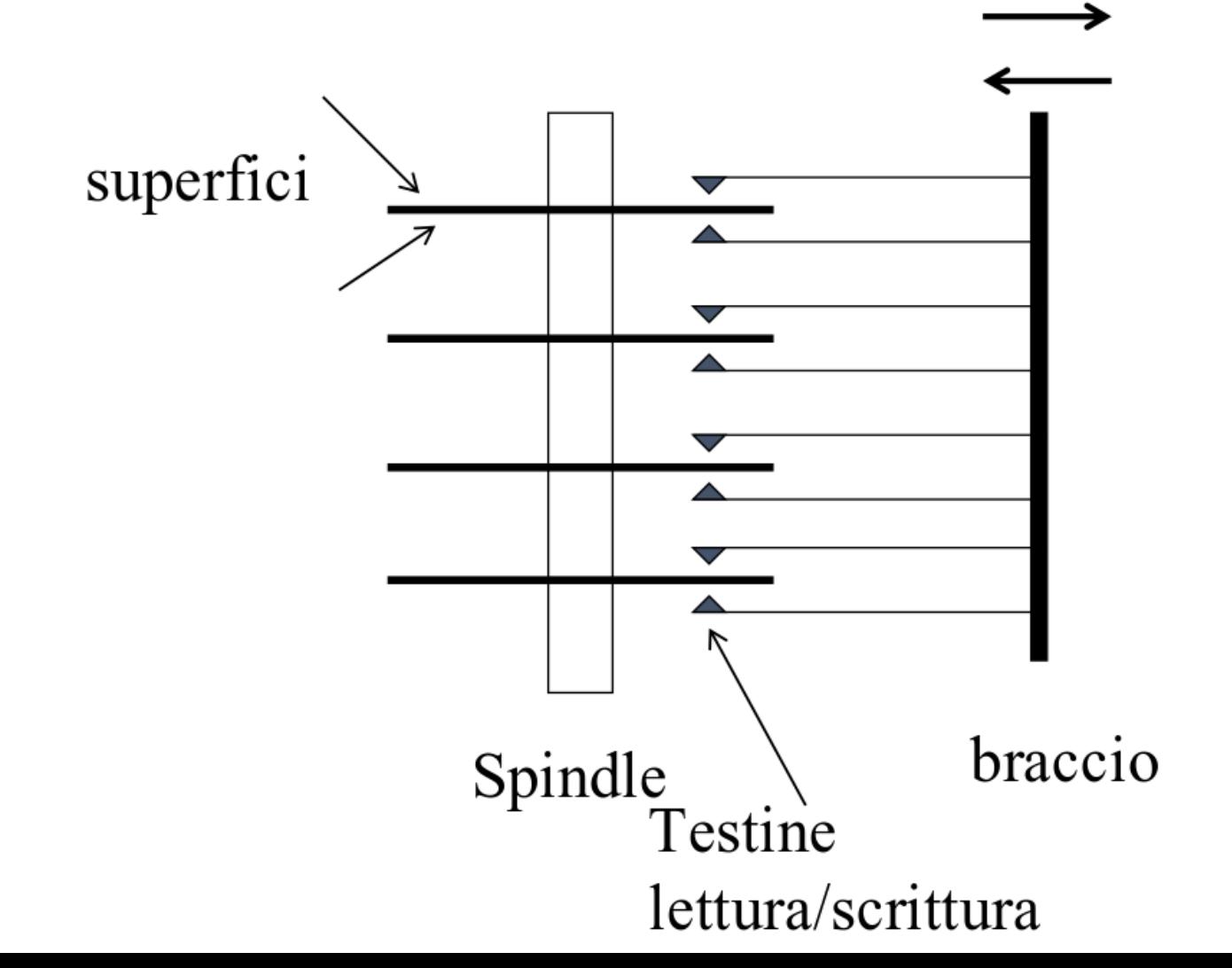

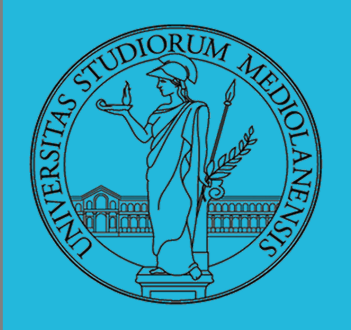

#### **Superficie di un disco magnetico (organizzazione)**

Il disco contiene tracce concentriche

Le tracce sono divise in **settori** (spicchi)<br>Il **blocco** è l'unità indirizzabile più piccola nel disco

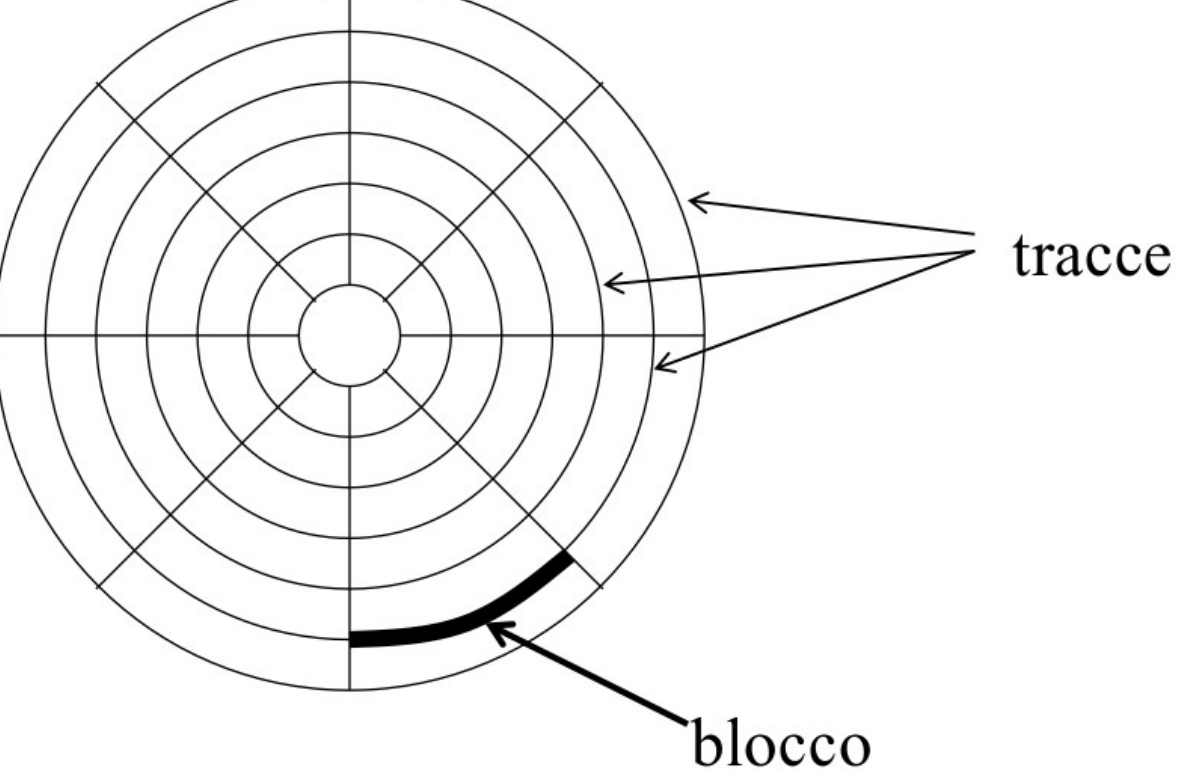

10

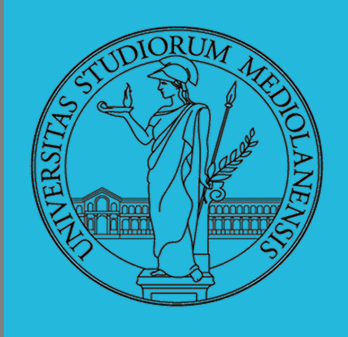

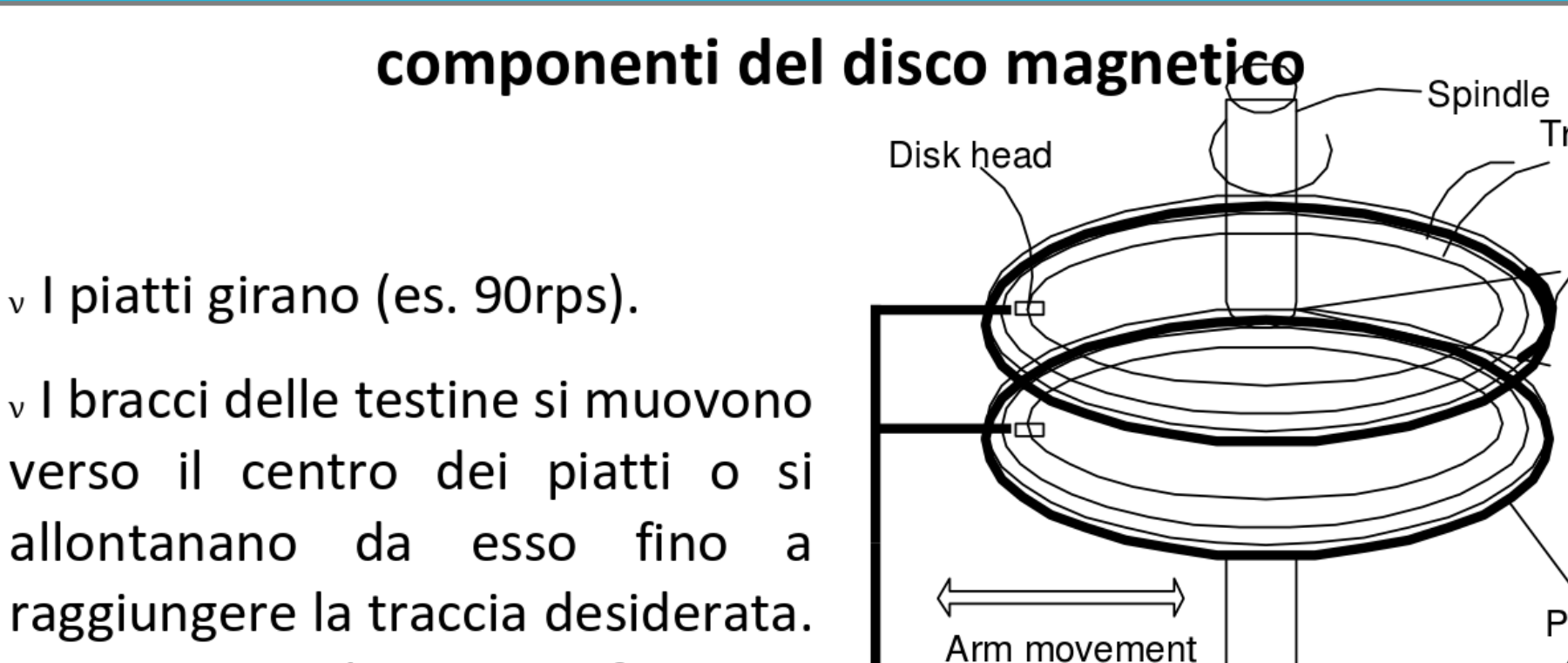

Tracce sotto le testine formano un cilindro.

v In un dato momento solo una testina legge/scrive

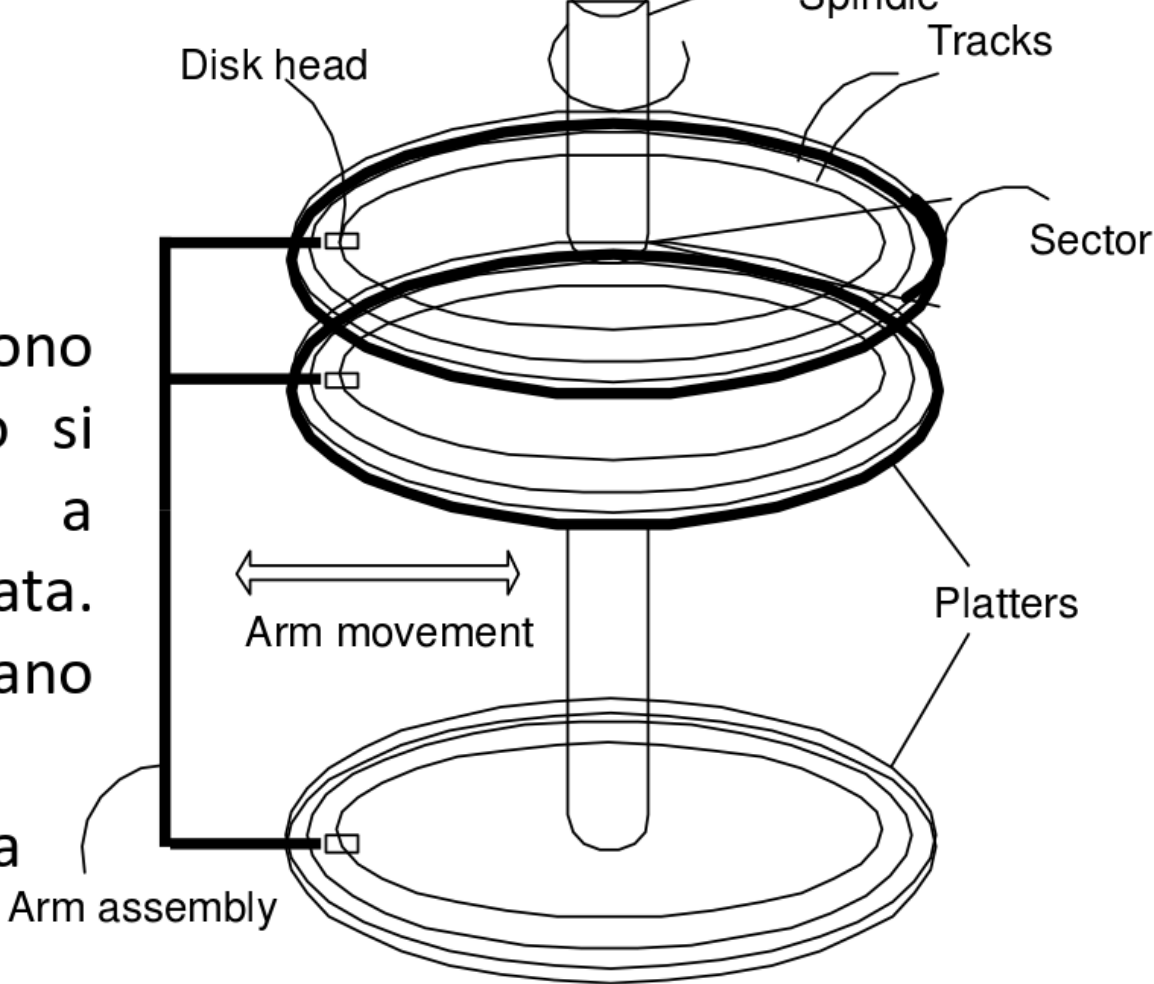

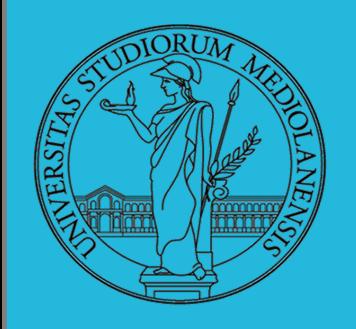

Controllore del disco

Incluso nel disco agisce da interfaccia tra la CPU e lo hardware del disco.

Il controllore ha una cache interna (tipicamente dell'ordine dei Mb) che viene utilizzata come buffer per per richieste di operazioni di lettura/scrittura.

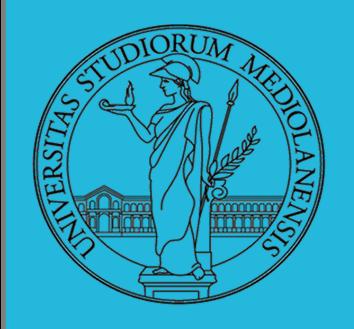

# **Accesso ai dati**

- Quando un programma legge un byte dal disco il s.o. localizza la sua posizione sulla superficie (traccia/settore) e legge l'intero blocco in una speciale area di memoria che funziona da buffer.
	- Il collo di bottiglia nell'accesso al disco è il movimento dei bracci delle testine.
- 13 – Ha quindi senso immagazzinare il file in tracce che occupano la medesima posizione su diversi piatti e superfici piuttosto che su diverse tracce della superficie di un singolo piatto.

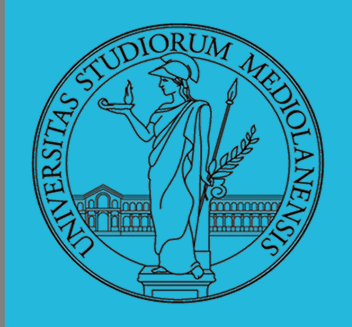

# **Accesso ai dati : cilindri**

• Un cilindro è un set di tracce posizionate ad un determinato raggio del disco (inteso come insieme di piatti)

– Un cilindro è il set di tracce alle quali è possibile accedere **senza muovere I bracci delle testine**.

• Tutte le informazioni contenute in un cilindro possono essere lete/scritte senza muovere le testine (una volta che ci si è posizionati su di esso)

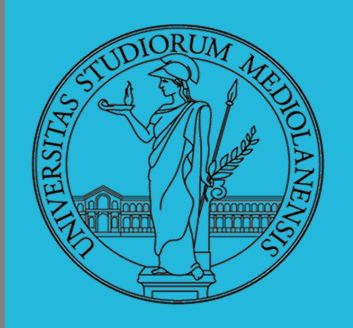

Accesso ai dati : cilindri

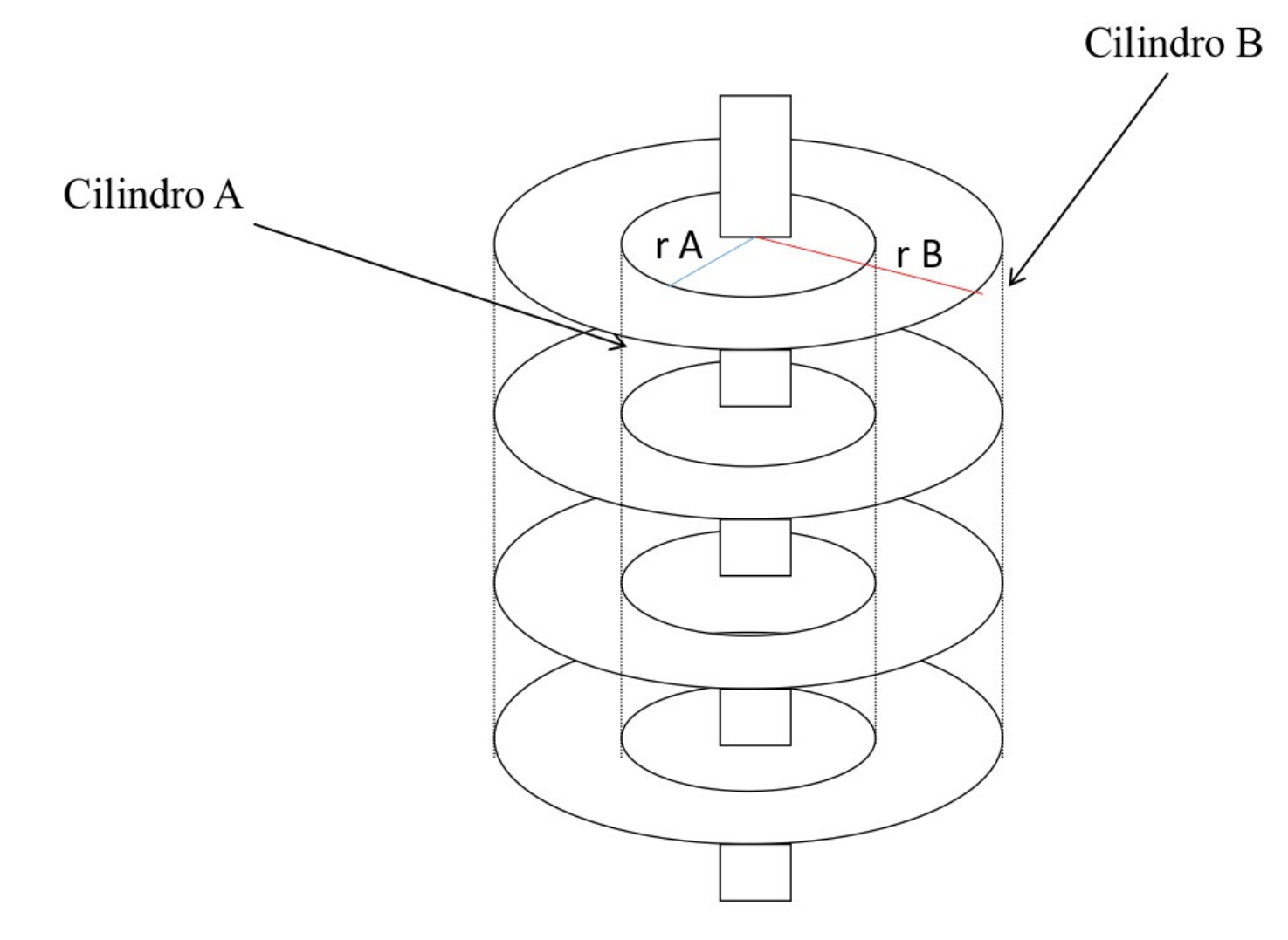

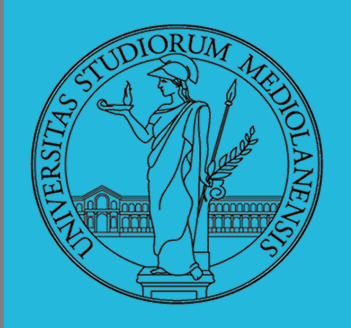

#### **CALCOLO DEI BLOCCHI :**

 $blockSize~Fe$ r $PlatterSide =$ (cylindersPerPlatter) \* (SectorsPerPlatter)  $blocksPerPlatter = (blocksPerPlatterSide) * (HeadsPerPlatter)$  $blockSPerPlatter =$ (cylindersPerPlatter) \* (SectorsPerPlatter) \* (HeadsPerPlatter)  $blocks = (Cylinders) * (Heads) * (Sections)$ 

#### **Example**

Un floppy disk con 80 cilindri, 2 testine, 18 settori  $\rightsquigarrow$  2880

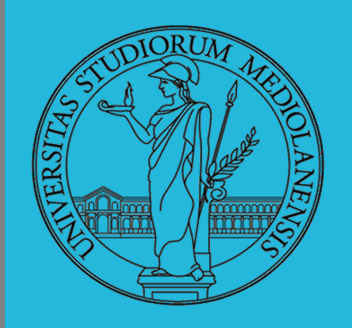

**CSH :**

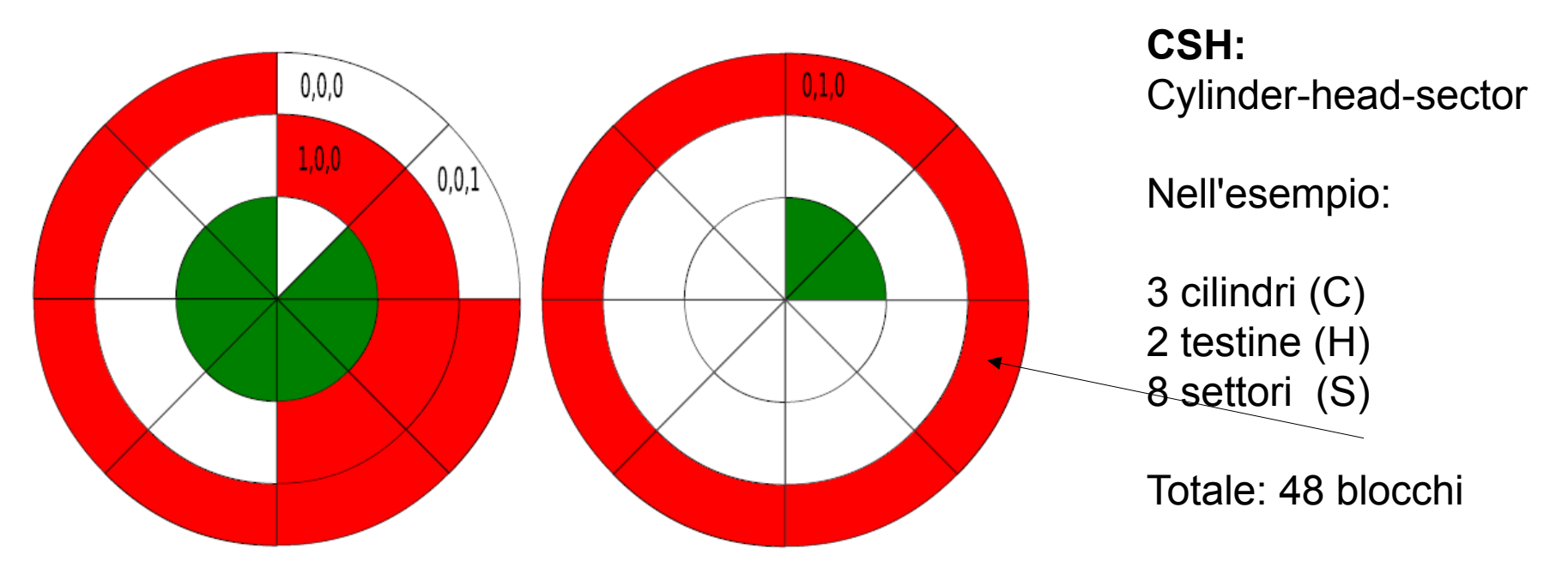

- $C = 3H = 2S = 8$  totale blocchi 48
- zona (partizione) rossa  $0,0,2 \rightsquigarrow 1,0,3$

 $(1*(2*8)+0*8+3*1)-(0*(2*8)+0*8+2*1)=19-2=17$ 

In realtà 18 perché contiamo da zero

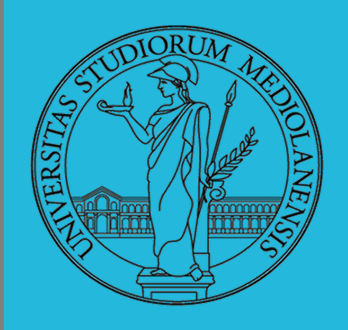

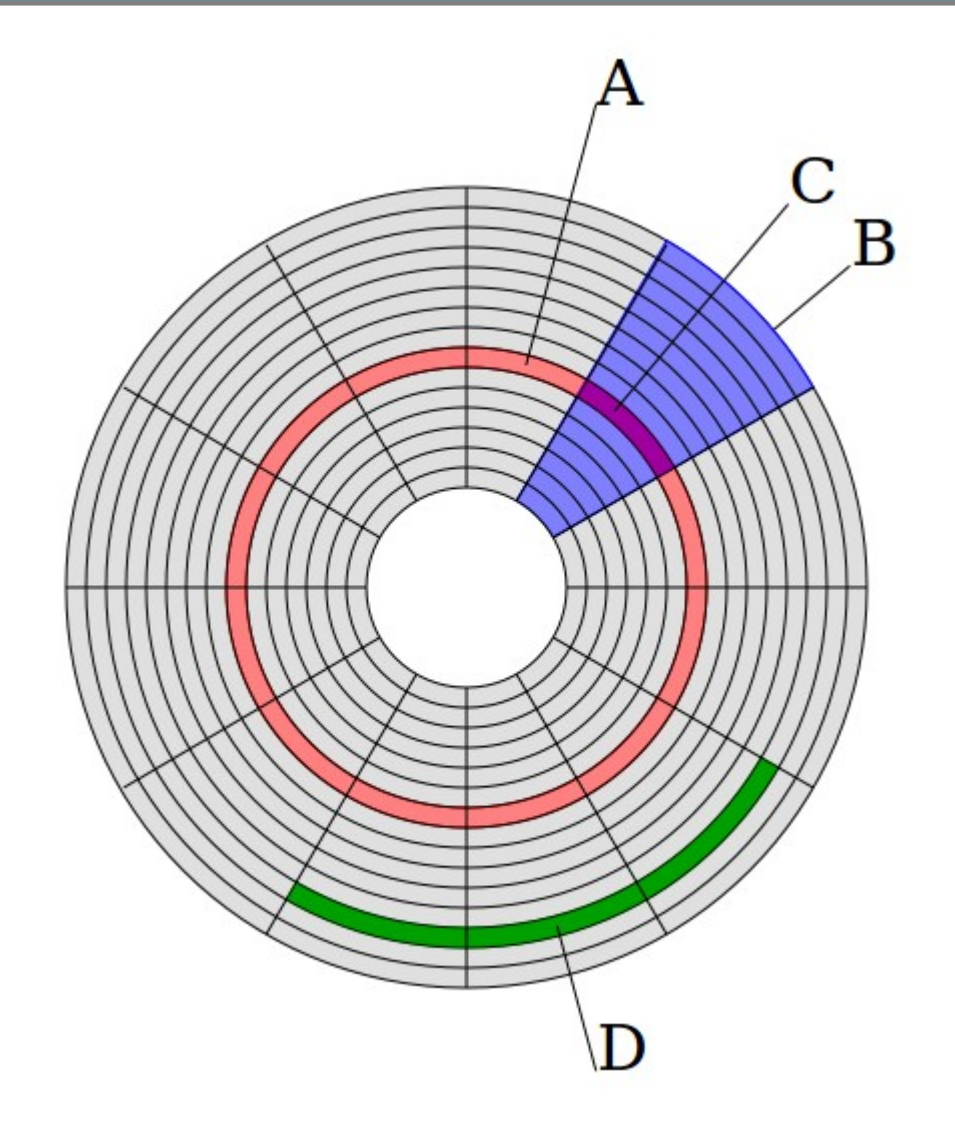

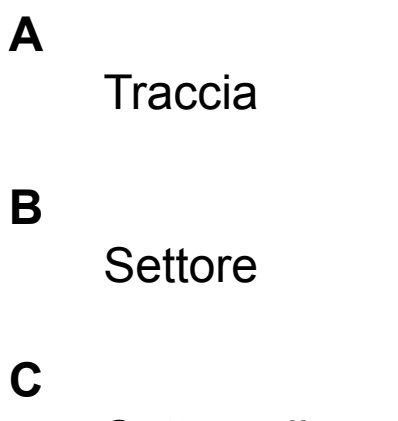

Settore di una traccia

#### **D**

Insieme di frammenti di tracce contigui

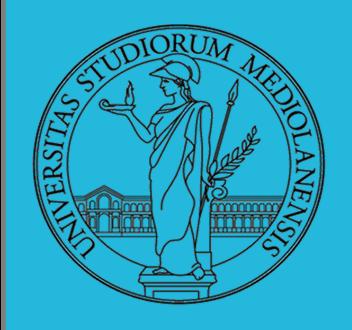

#### **TEMPO DI LETTURA/SCRITTURA :**

 $T = TempoDiRotazione + TempoDiRicerca + TempoDiAccesso$ Il tempo di rotazione è detto anche latenza Il tempo di ricerca (seek time) può essere ottimizzato con algoritmi opportuni

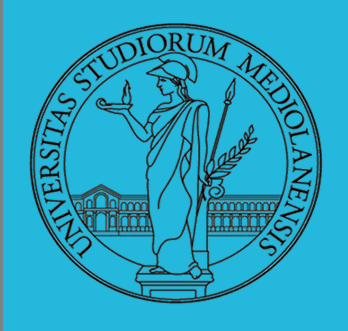

**Ottimizzazione SEEK TIME (tempo di ricerca) :**

**Esempio:**

**98 183 37 122 14 124 65 67 posizione di partenza: 53**

- First Come First Served
- Shortest Seek First
- Scan / Look (Elevator)

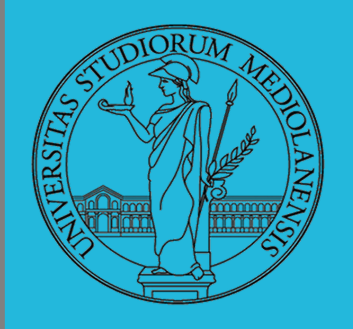

#### **First Come First Served (FCFS)**

Il movimento totale della testina è 640 cilindri

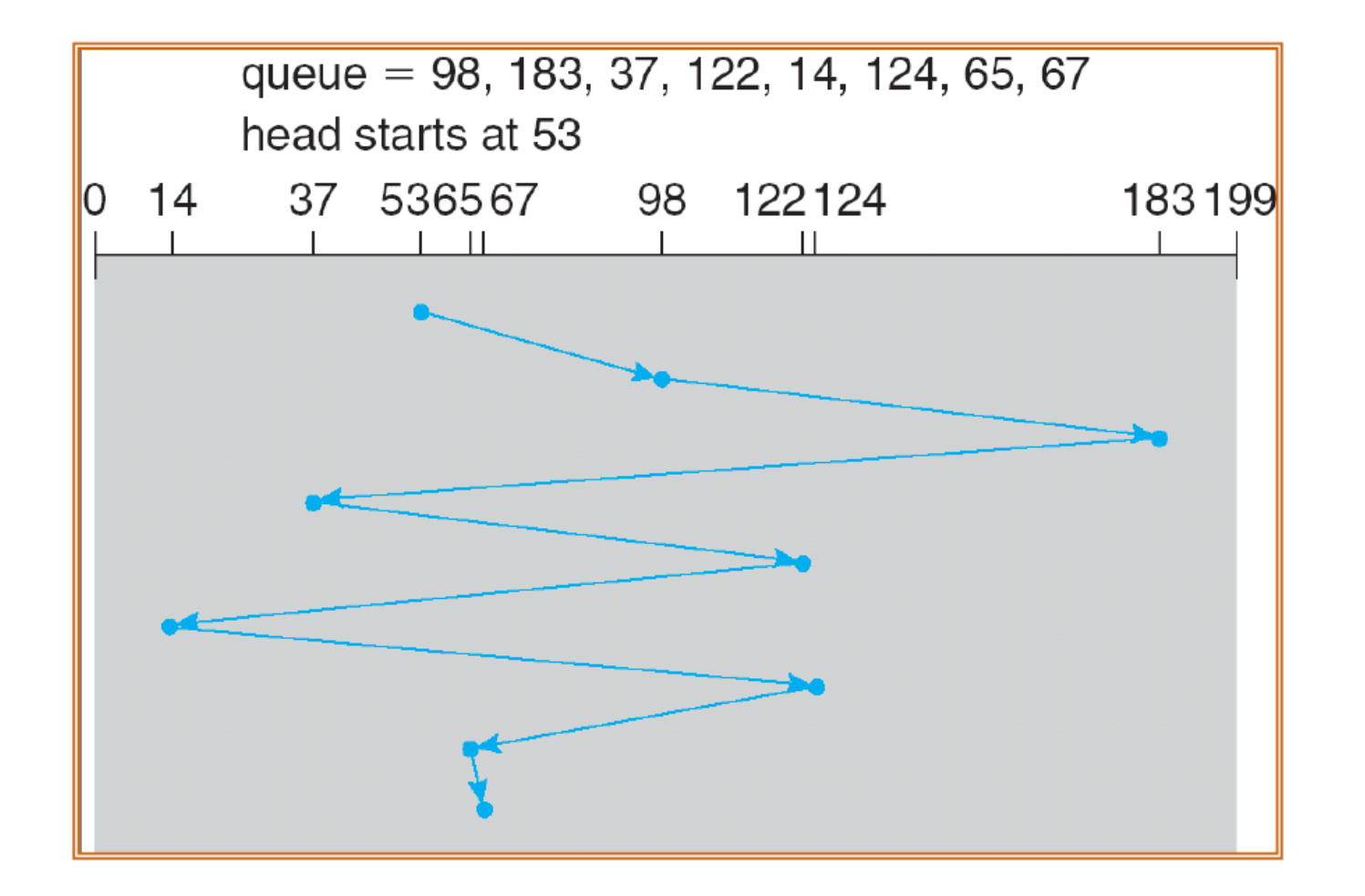

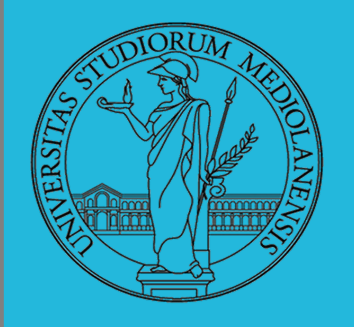

# **Shortest Seek First (altname: SSTF)**

Seleziona la richiesta con il minimo tempo di ricerca (seek time) dalla posizione corrente della testina.

L'immagine (nella prossima slide) mostra che il movimento totale della testina è di 263 cilindri.

Non è ottimale (ad es. nella figura che vedremo servire prima le richieste per 53, 37 e 14 riduce il movimento totale).

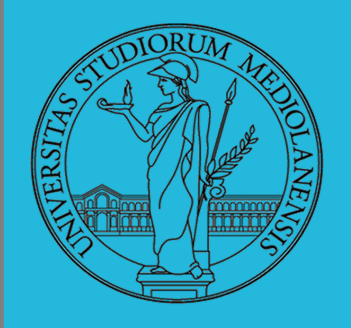

#### **SHORTEST SEEK FIRST**

Il movimento totale della testina è 263 cilindri

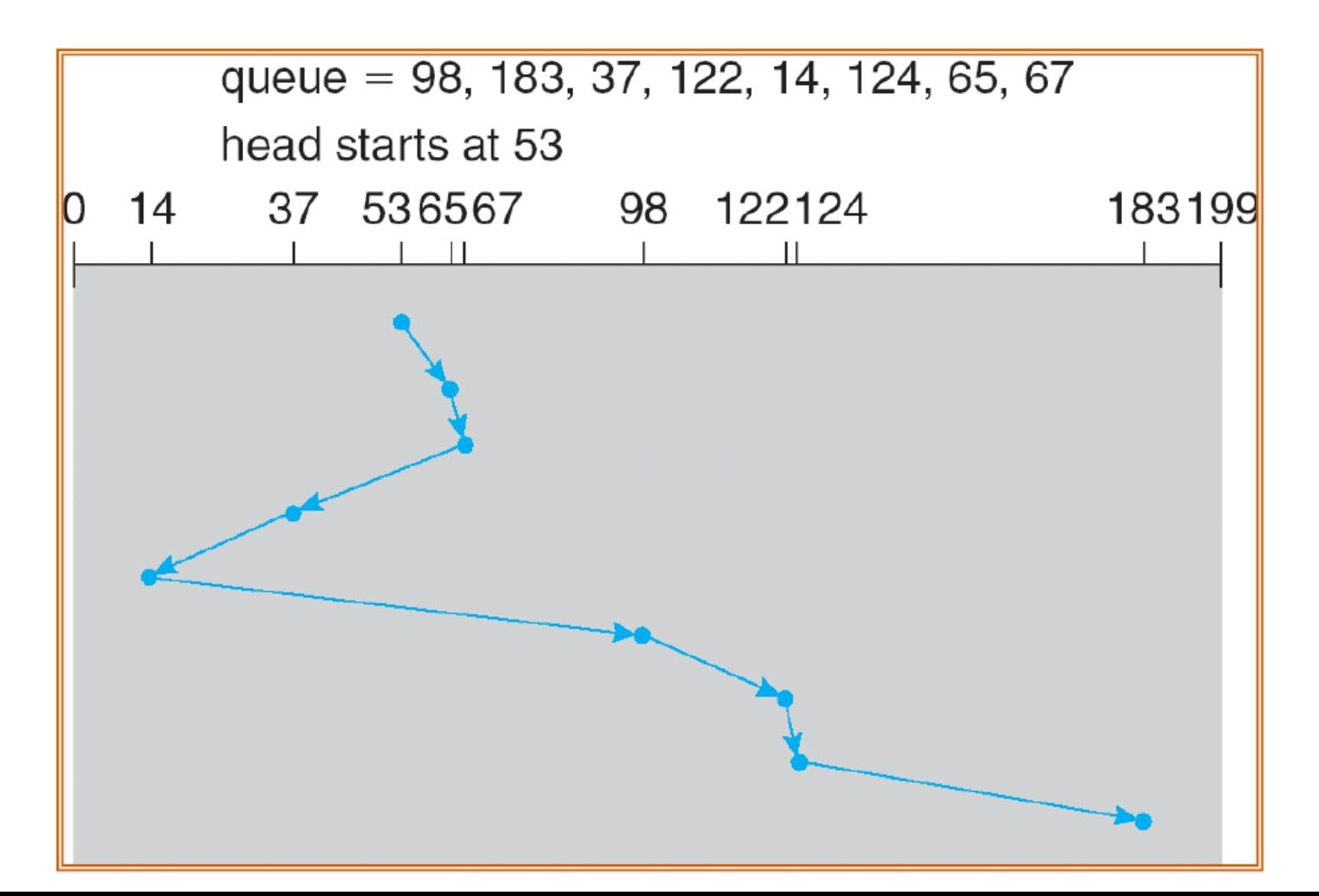

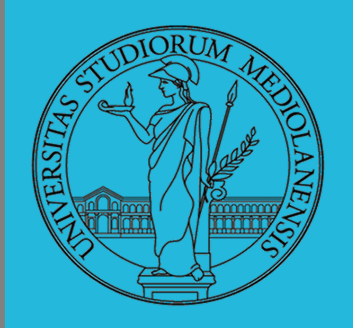

#### **SCAN (ascensore)**

Il braccio del disco si muove da un estremo all'altro estremo, servendo le richieste che incontra. All'altro estremo il movimento viene invertito e il servizio continua.

Talvolta chiamato algoritmo dell'ascensore

L'illustrazione mostra che il movimento totale della testina è 208 cilindri.

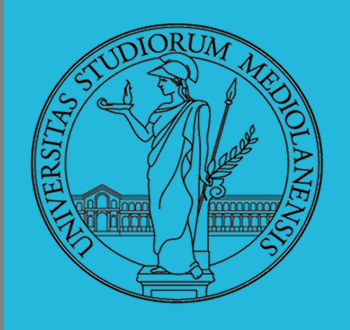

#### **SCAN**

Il movimento totale della testina è 208 cilindri

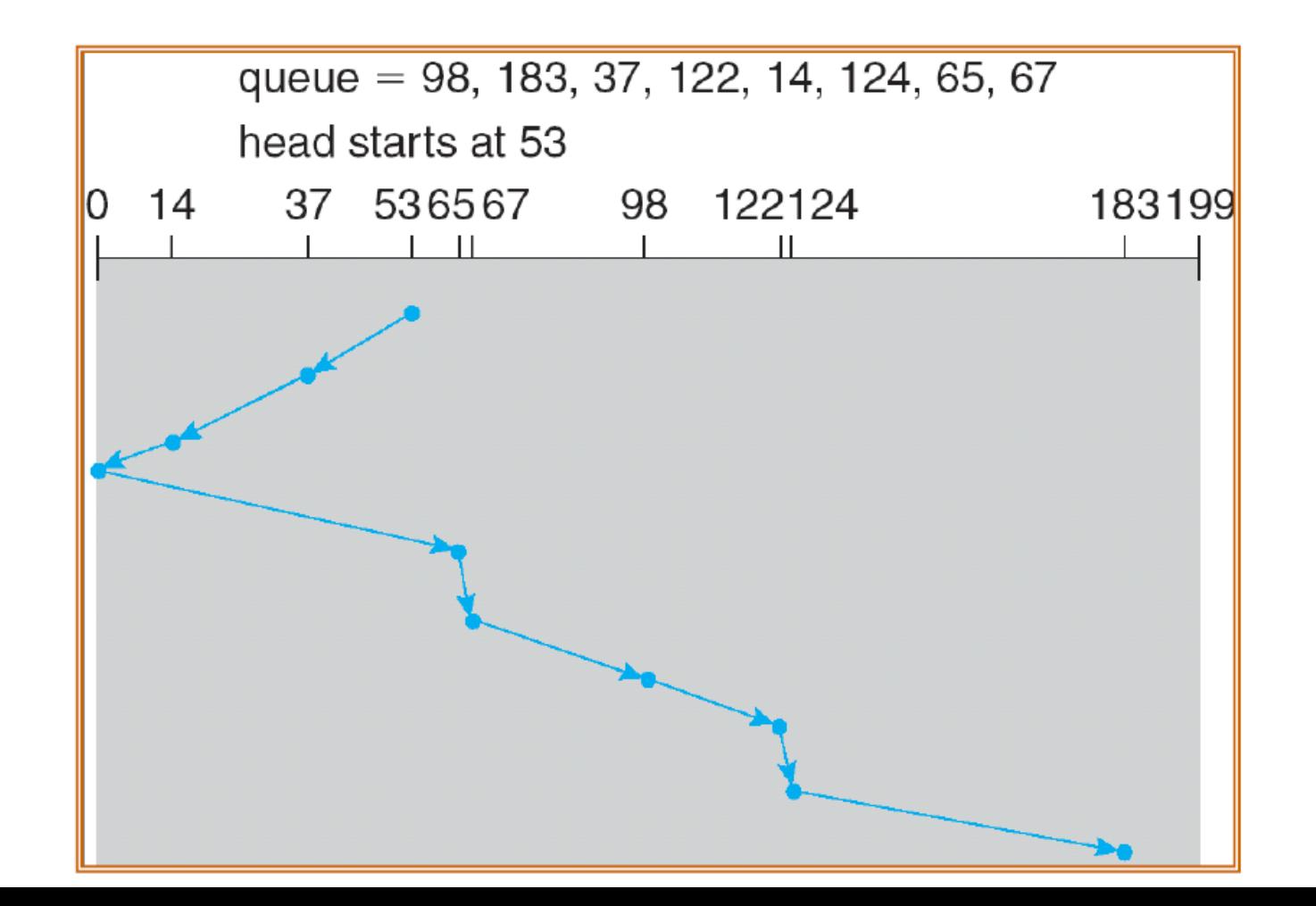

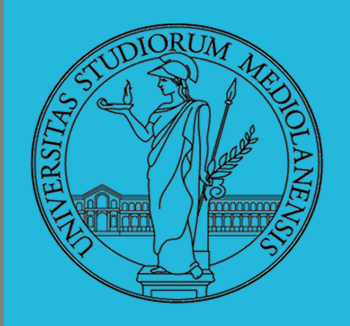

Stima capacità :

- Track capacity  $=$  # of sectors/track  $*$  bytes/sector
- Cylinder capacity  $=$  # of tracks/cylinder  $*$  track capacity
	- Drive capacity  $=$  # of cylinders  $*$  cylinder capacity
		- Number of cylinders  $=$  # of tracks in a surface

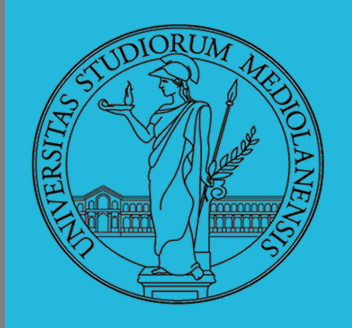

#### **ESERCIZIO:**

Salvare un file di 20000 record su un disco con le seguenti caratteristiche:

**# of bytes per sector = 512 # of sectors per track = 40 # of tracks per cylinder = 11 # of cylinders = 1331**

1) Quanti cilindri sono richiesti se ogni record occupa 256 byte?

2) Qual è la capacità totale del disco?

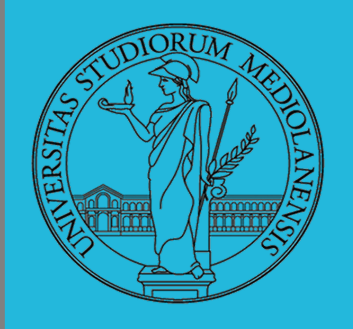

#### Organizzazione delle tracce mediante settori :

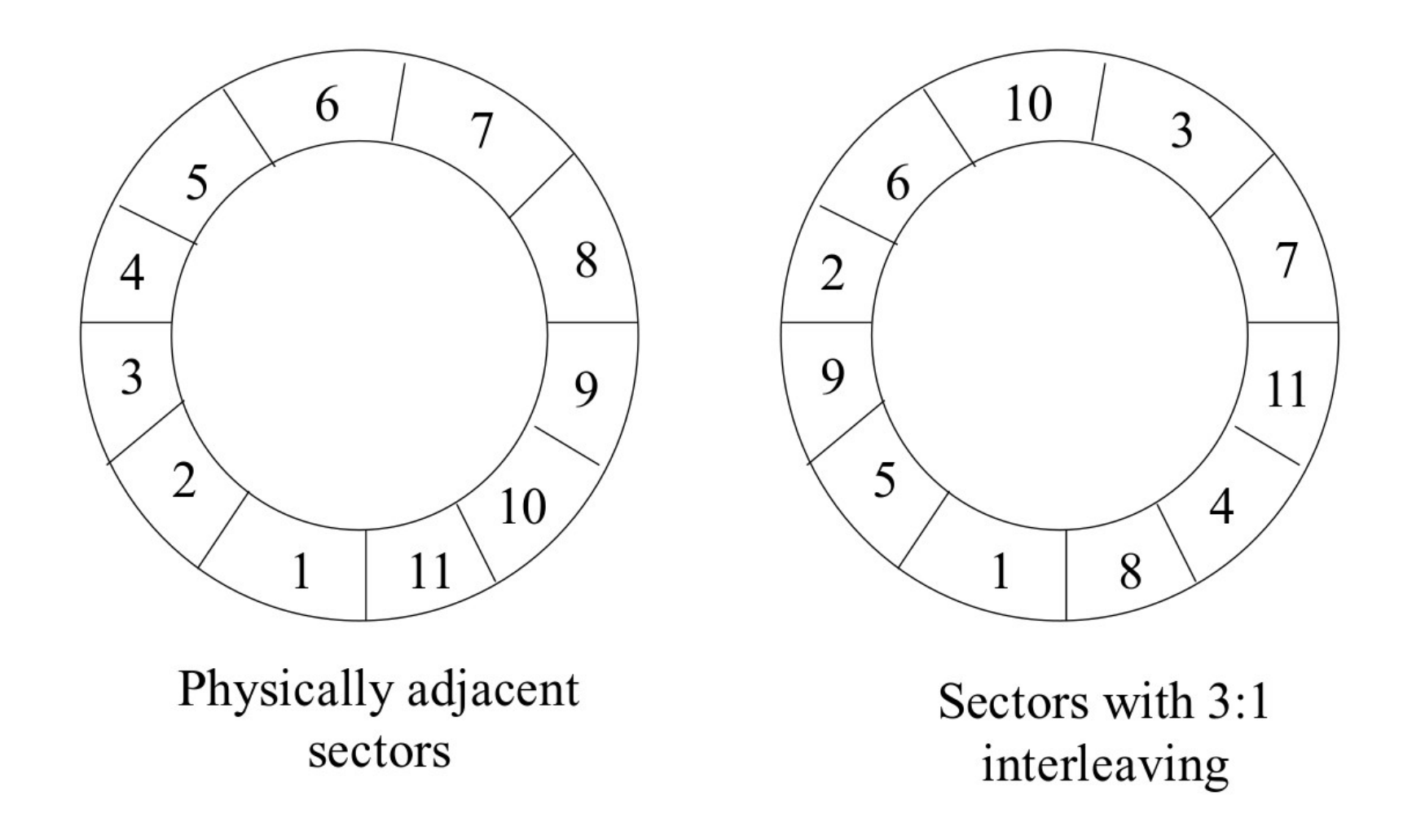

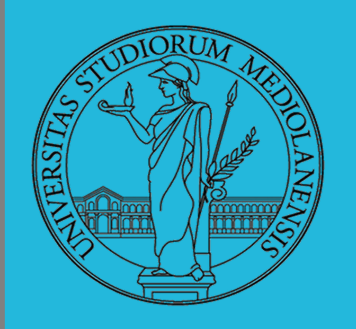

#### **ESERCIZIO :**

- Supponiamo di voler leggere consecutivamente i settori di una traccia ordinati dal primo all'ultimo : sectors 1, 2,…11.
- Suponiamo che due settori consecutivi non possano essere letti in assenza di interlacciamento.
	- Quante rivoluzioni sono necessarie per leggere l'intero disco?
		- Senza interlacciamento
		- Con interlacciamento 3:1
	- Nota: Al giorno d'oggi molti controllori dei dischi sono veloci e quindi l'interlacciamento non è più così commune.

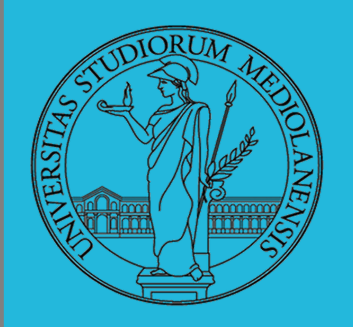

#### **Tempo di ricerca (SEEK TIME) :**

- Tempo di ricerca è il tempo richiesto per muovere il braccio della testina sul cilindro desiderato.
	- E' la componente che incide di più sul tempo di accesso.

Tipicamente:

– 5 ms per muoversi da una traccia alla successive (track-to-track)

– 50 ms tempo di ricerca massimo (per spostarsi al di fuori di una traccia quando ci si trova la suo interno)

– 30 ms tempo di ricerca medio (da una **qualsiasi** traccia ad una **qualsiasi** altra traccia)

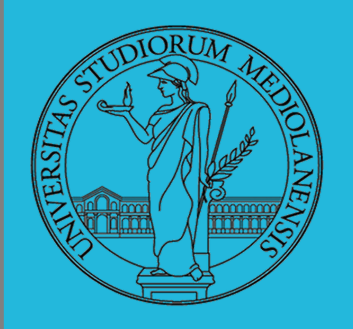

#### **Tempo di ricerca medio (s) :**

• Il tempo di ricerca dipende unicamente dalla velocità con cui si muovono i bracci delle testine e dal numero di tracce che devono essere attraversate per raggiungere l'obiettivo.

- Data la conoscenza delle seguenti informazioni (che sono costanti per ogni specifico modello di disco) :
	- Hs = tempo richiesto perchè la testina inizi a muoversi
- Ht = tempo richiesto perchè la testina si muova da una traccia alla successiva
	- Il tempo necessario perché la testina si muova di n tracce è:

• Seek(n) =  $Hs$ +  $Ht*n$ 

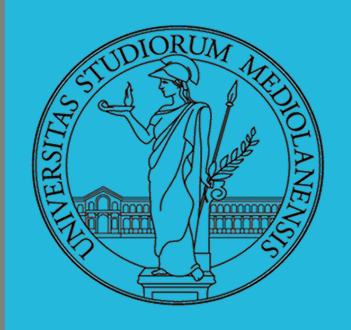

#### **Latenza (latenza rotazionale) (r) 1 :**

- Latenza è il tempo richiesto necessario perchè il disco ruoti in modo che il settore che ci interessa sia sotto la testina di lettura/scrittura.
	- Gli hard disk ruotano a circa 5000-7000 rpm,
		- 12-8 msec per rivoluzione.

#### Note:

- $-$  Latenza minima  $= 0$
- Latenza massima = tempo per una intera rivoluzione del disco
	- Latenza media  $(r) = (min + max)/2$

$$
= \max / 2
$$

 $=$  tempo  $\frac{1}{2}$  rivoluzione del disco

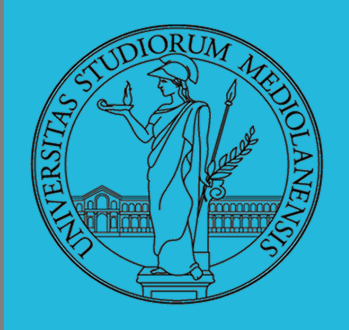

#### **Tempo di trasferimento (1) :**

- Il tempo di trasferimento è il tempo richiesto perché una testina passi attraverso un blocco.
	- Si calcola usando la seguente formula:

number of sectors

Transfer time = ------------------------------------------------- x rotation time

track capacity in number of sectors

- es. Se ci sono St settori per traccia, il tempo per trasferire un settore è 1/ St \* tempo 1 rivoluzione.

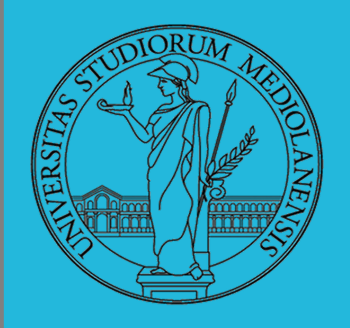

#### **Tempo di trasferimento (2) :**

• Il tempo di trasferimento dipende unicamente dalla velocità a cui ruotano i piatti e dal numero di settori che deve essere trasferito.

• Dato:

 $-$  St = numero totale settori per traccia E' possibile calcolare il tempo di trasferimento per n settori contigui sulla stessa traccia come segue: Tempo trasferimento =  $(n/St)*(1000/R)$ , in ms

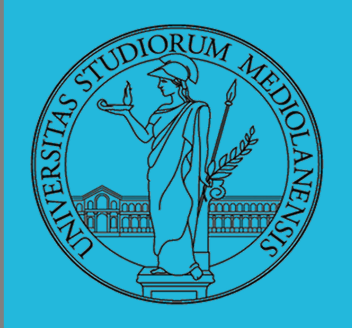

#### **ESERCIZIO:**

Dato il seguente disco:

- 20 superfici 800 tracce/superficie 25 settori/traccia 512 bytes/settore
- 3600 rpm (revolutions per minute)
	- 7 ms track-to-track seek time 28 ms avg. seek time
		- 50 ms max seek time.

Calcolare:

- Latenza media
- Capacità del disco
- Tempo richiesto per leggere l'intero disco, un cilindro alla volta

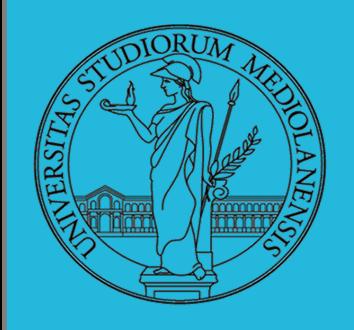

#### **ESERCIZIO :**

60 sec per min

Average latency=(60\*1000/3600)/2=8.33 ms Disk capacity=20\*800\*25\*512=193.31MB Time to read the entire disk= $20*800*7=112$ sec
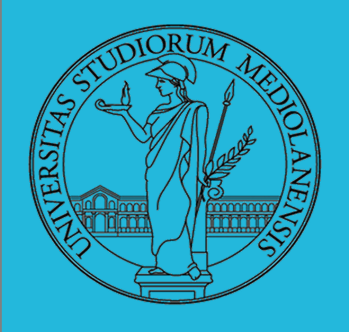

 **Componenti costo (temporale) di accesso ai dati nel disco magnetico :**

Il tempo di accesso ad un settore di una traccia è composto da tre componenti principali:

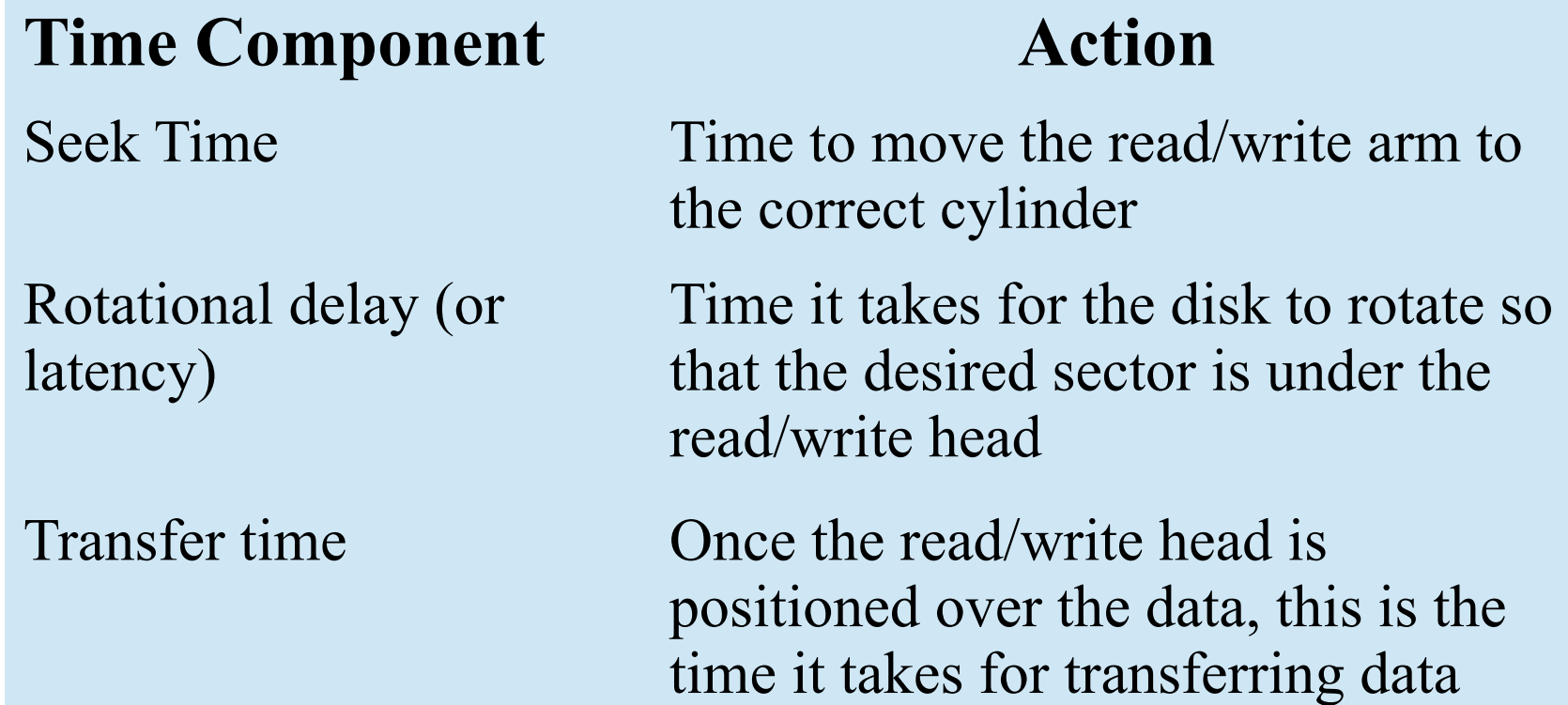

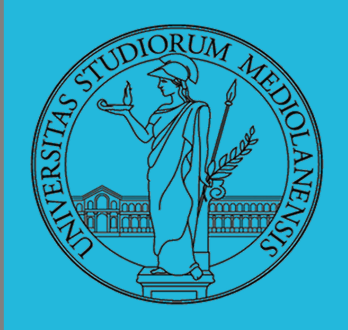

### **ASTRAZIONI FORNITE DAL S.O. :**

Labbiamo visto come sono costruiti e come funzionano dal punto di vista fisico le memorie di massa.

Quali sono le astrazioni fornite dal sistema operativo che permettono di utilizzarle?

### **FILE SYSTEM FILE DIRECTORY**

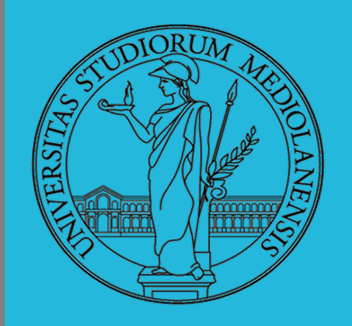

### **DEVICE LOGICO :**

L'astrazione fornita dal s.o. per il disco e quella del device a blocchi. Il blocco è un blocco logico, potenzialmente diverso dal blocco fisico.

I device a blocchi sono file speciali, identificati da :

**Major number:** identica la categoria del device (disco IDE, floppy)

**Minor number:** numero d'ordine del device all'interno di una categoria

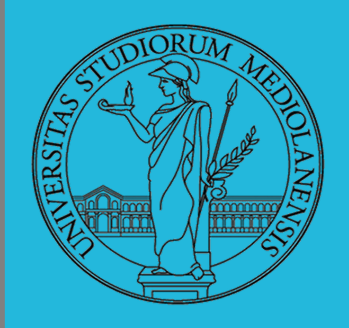

## **File speciali e mknod :**

I file speciali si creano con /usr/bin/mknod generalmente in /dev

- Device a blocchi b
- Device a caratteri c
- Named pipe p (non ha major e minor)

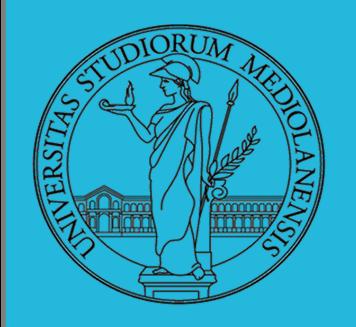

### **PARTIZIONI :**

Lo spazio di memoria di uno hard-disk e ripartito in porzioni indipendenti (partizioni): in linea di principio possono contenere anche sistemi differenti. Generalmente contengono sotto-file-system il cui backup e/o aggiornamento e indipendente.

**Partition table sector (PTS):** Contiene la descrizione di 4 partizioni (primarie) agli offset 446, 462, 478, 494

**Partizione:** Una zona contigua del disco (CHS)

Partizione estesa: Una partizione che permette una nuova suddivisione (partizioni logiche) grazie ad un nuovo PTS

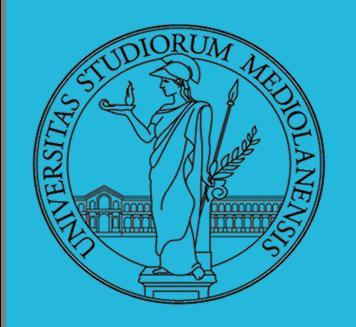

### **PARTIZIONI :**

Lo spazio di memoria di uno hard-disk e ripartito in porzioni indipendenti (partizioni): in linea di principio possono contenere anche sistemi differenti. Generalmente contengono sotto-file-system il cui backup e/o aggiornamento è indipendente.

**Partition table sector (PTS):** Contiene la descrizione di 4 partizioni (primarie) agli offset 446, 462, 478, 494

**Partizione:** Una zona *contigua* del disco (CHS)

42 **Partizione estesa:** Una partizione che permette una nuova suddivisione (partizioni logiche) grazie ad un nuovo PTS

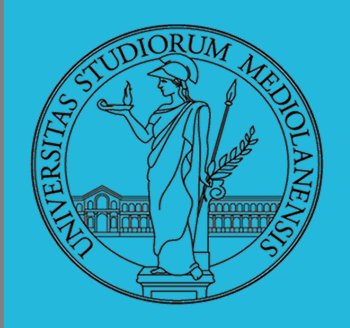

### **PARTITION TABLE :**

### struct **partition** {

char active; char begin[3]; char type; char end[3]; int start; int length; };

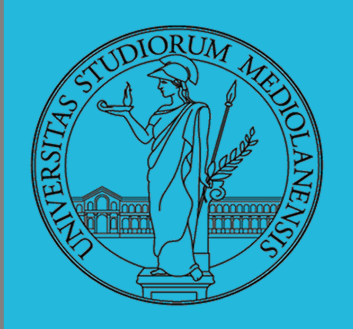

### **FILE:**

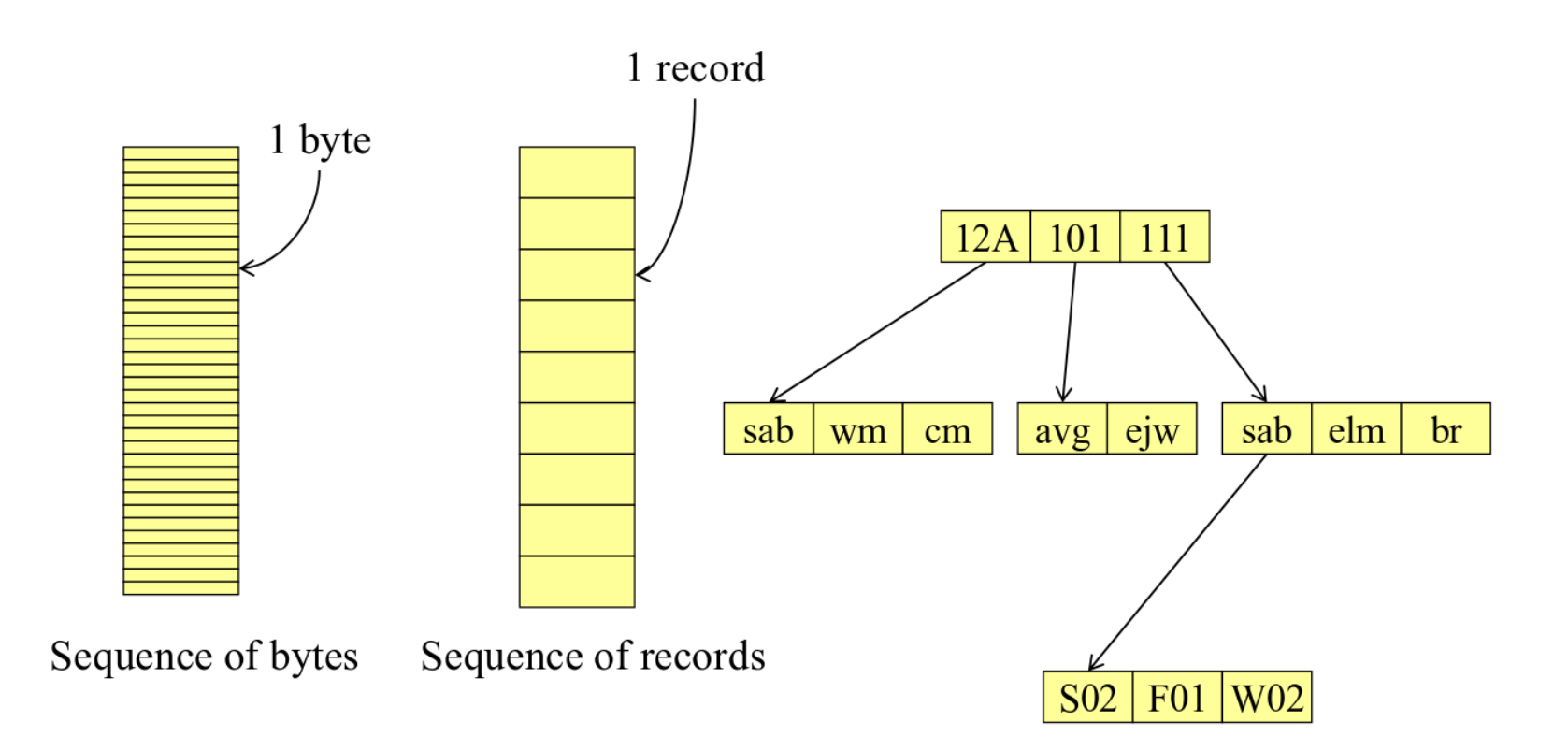

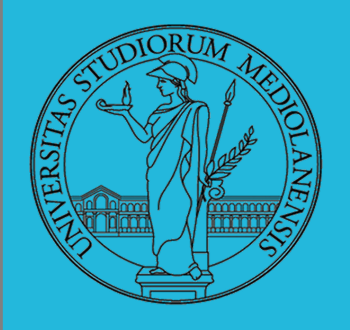

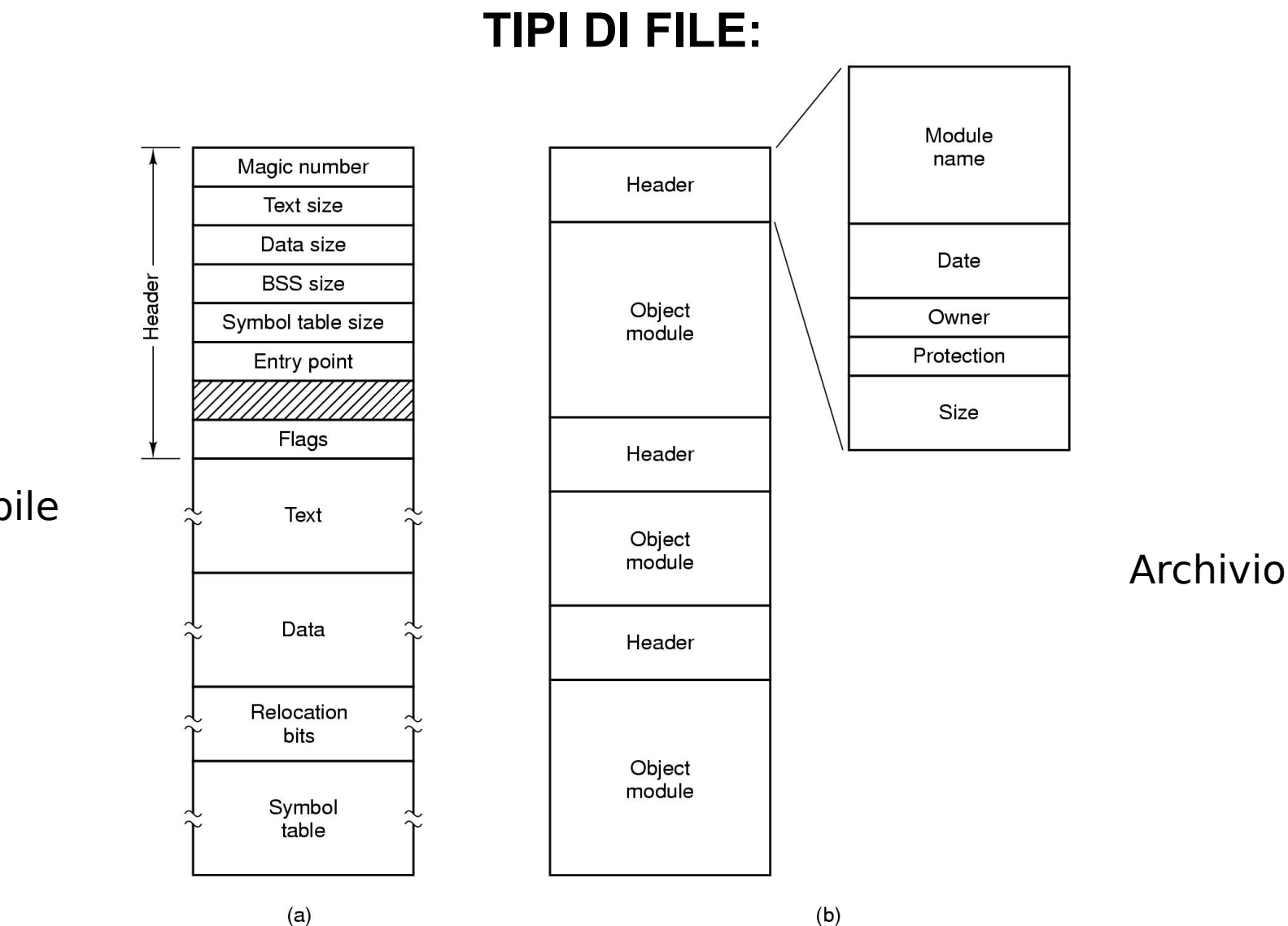

45

Eseguibile

 $(a)$ 

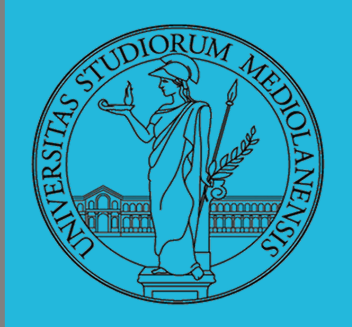

### **TIPI DI ACCESSO AI FILE:**

### **Accesso sequenziale**

<sup>1</sup> Lettura di tutti I byte/record in sequenza

<sup>1</sup> Non è possibile saltare da una posizione all'altra

- <sup>1</sup> E' possibile "riavvolgere" (ritornare ad una posizione precedente e ripartire)
- <sup>1</sup> Conveniente se stiamo leggendo da nastro magnetico **Utile quando vogliamo accedere a interi** file

### **Accesso random**

46 <sup>D</sup> Byte o record letti in qualsiasi ordine <sup>n</sup> E' possibile spostarsi in una data posizione ed iniziare a leggere/scrivere

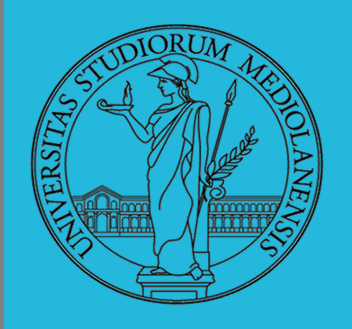

### **FILE: ATTRIBUTI**

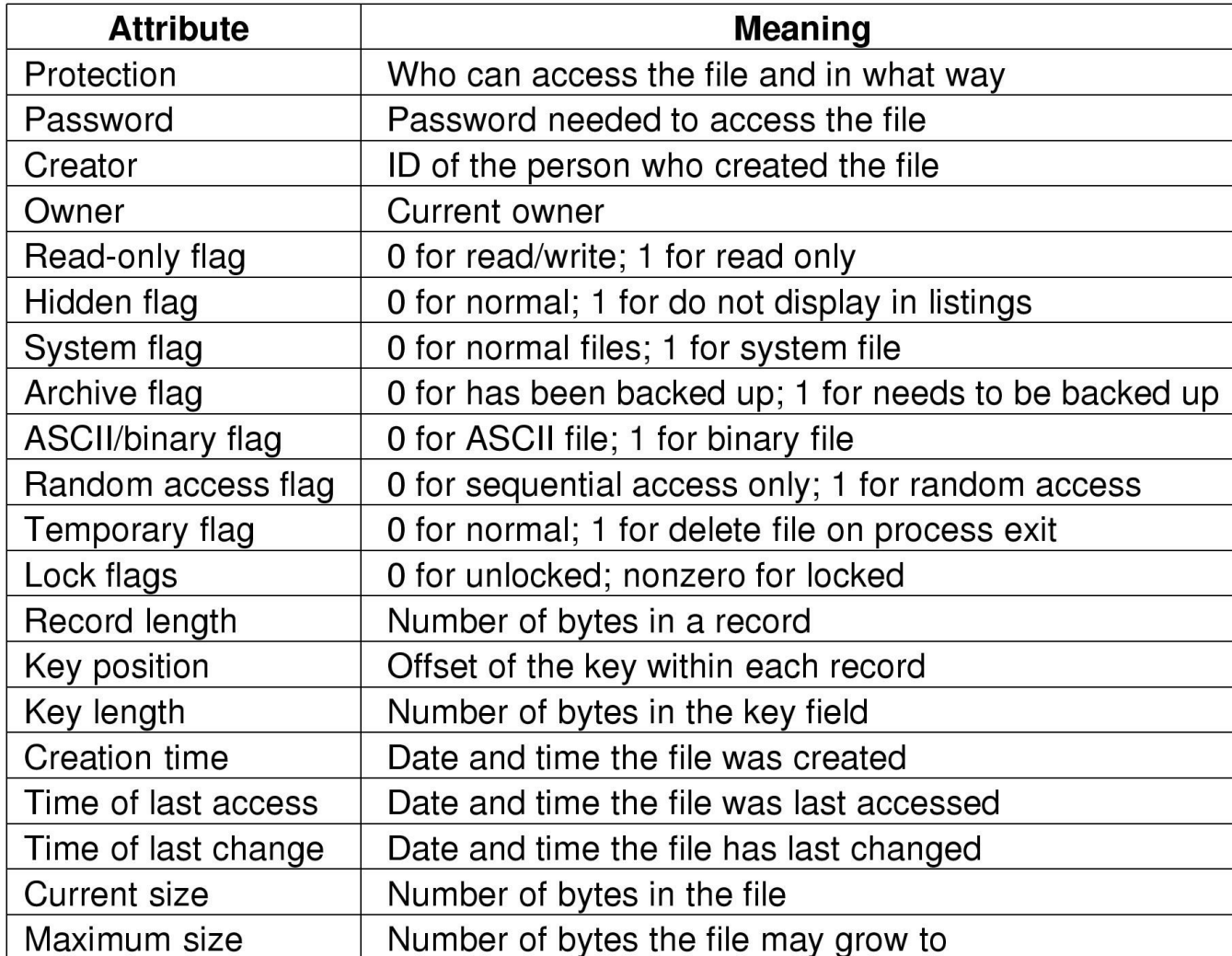

47

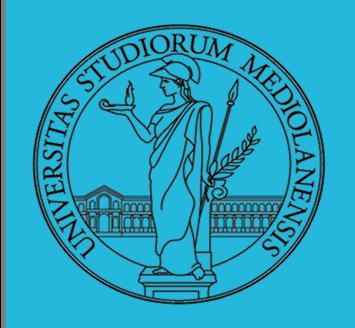

### **DIRECTORY:**

Agli esseri umani piace raggruppare oggetti secondo una data logica

I file system permettono questa operazione mediante le directory ( conosciute anche come "cartelle", folder)

### **Raggrupare oggetti rende più semplice:**

- **Trovare I file. Basta ricordarsi in quale directory sono** contenuti
- ma mi ricordo che stava nella stessa directory di ...)<sup>48</sup> <sup>n</sup> Trovare file correlati (non mi ricordo più il nome di un file

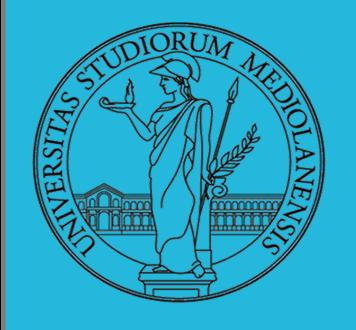

### **(ipotetico) Sistema a singola directory:**

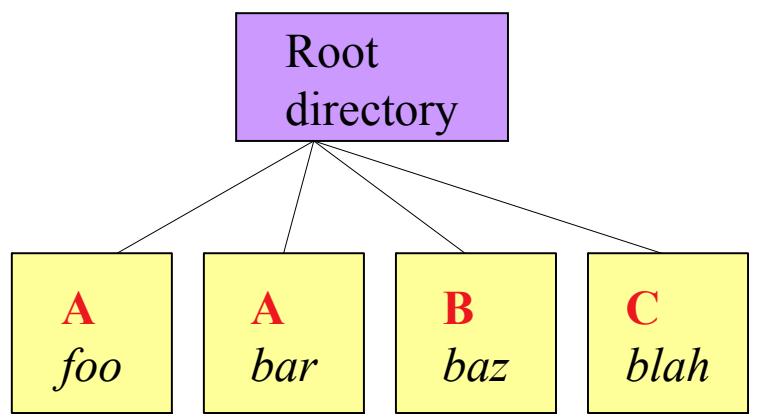

Una sola directory nel file system

In questo esempio la directory:

Contiene 4 file (foo, bar, baz, blah)

l I file appartengono a 3 persone diverse: A, B, e C (mostrate in rosso)

Problema: Cosa accade se utente B vuole creare un file di nome foo?

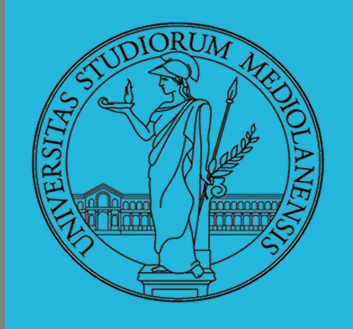

### **Sistema con due livelli di directory:**

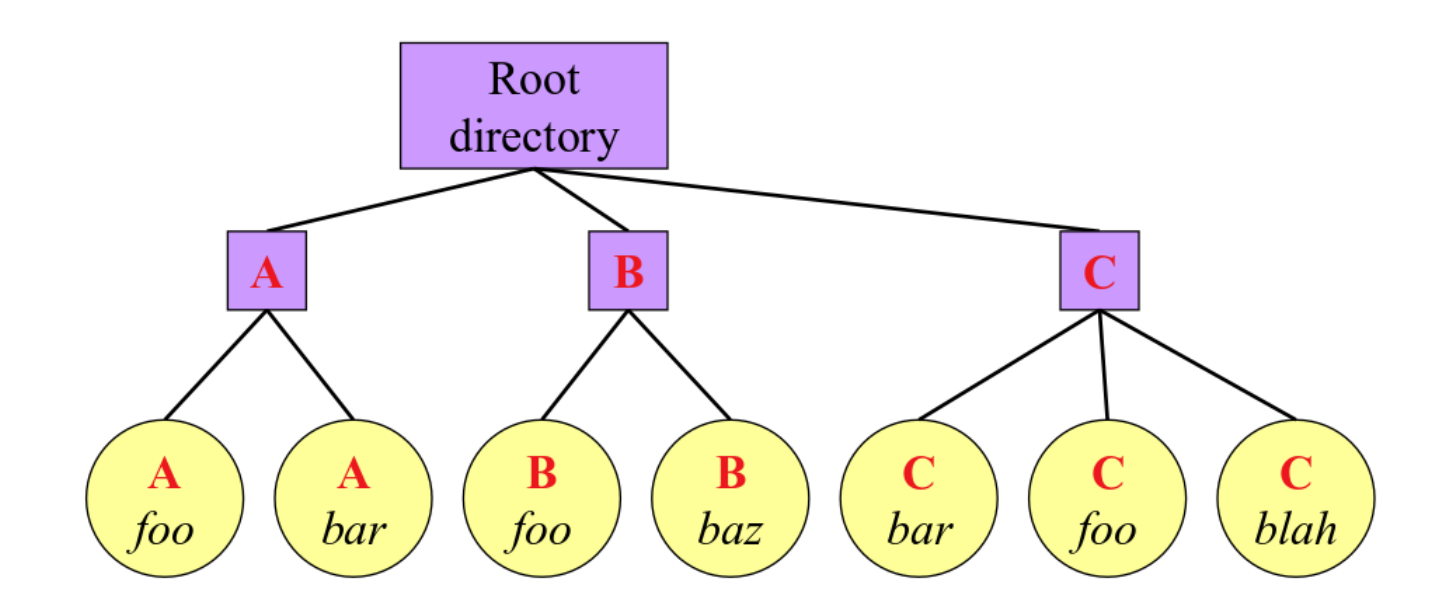

50 Risolve il problema dei nomi dei file: ogni utente ha una sua directory Più utenti possono creare file con lo stesso nome Di default, gli utenti possono accedere solo ai file nella loro directory Estensione: permettere agli utenti di accedere anche ai file nelle directory degli altri utenti

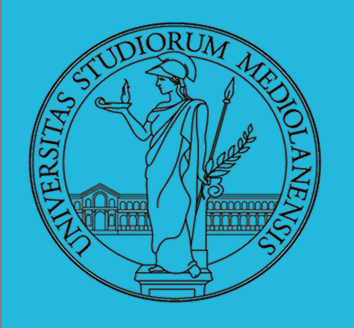

### **Sistema con directory organizzate secondo una gerarchia:**

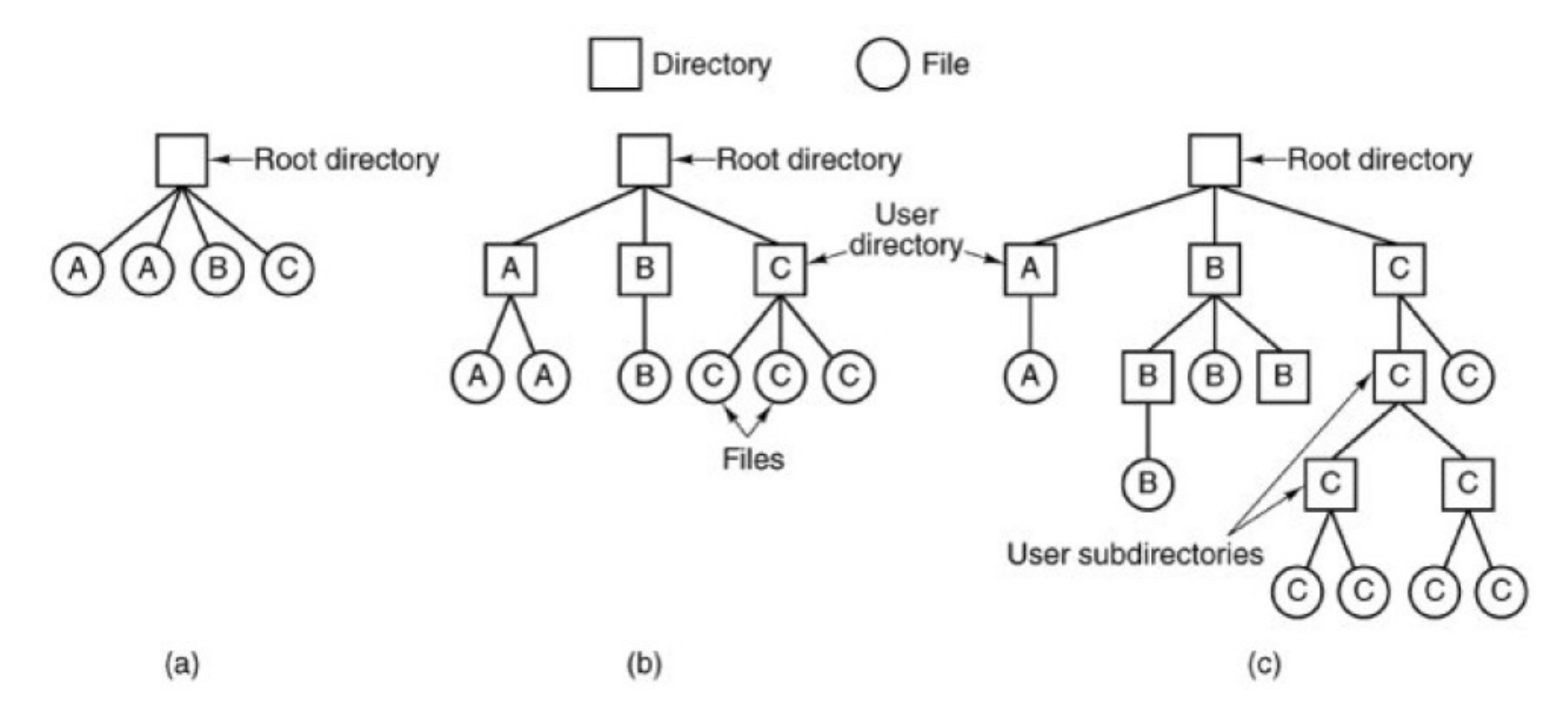

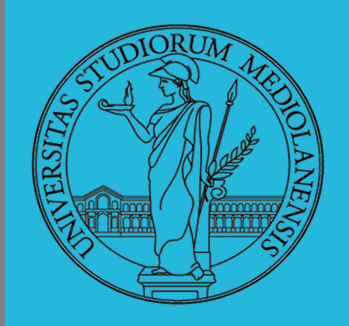

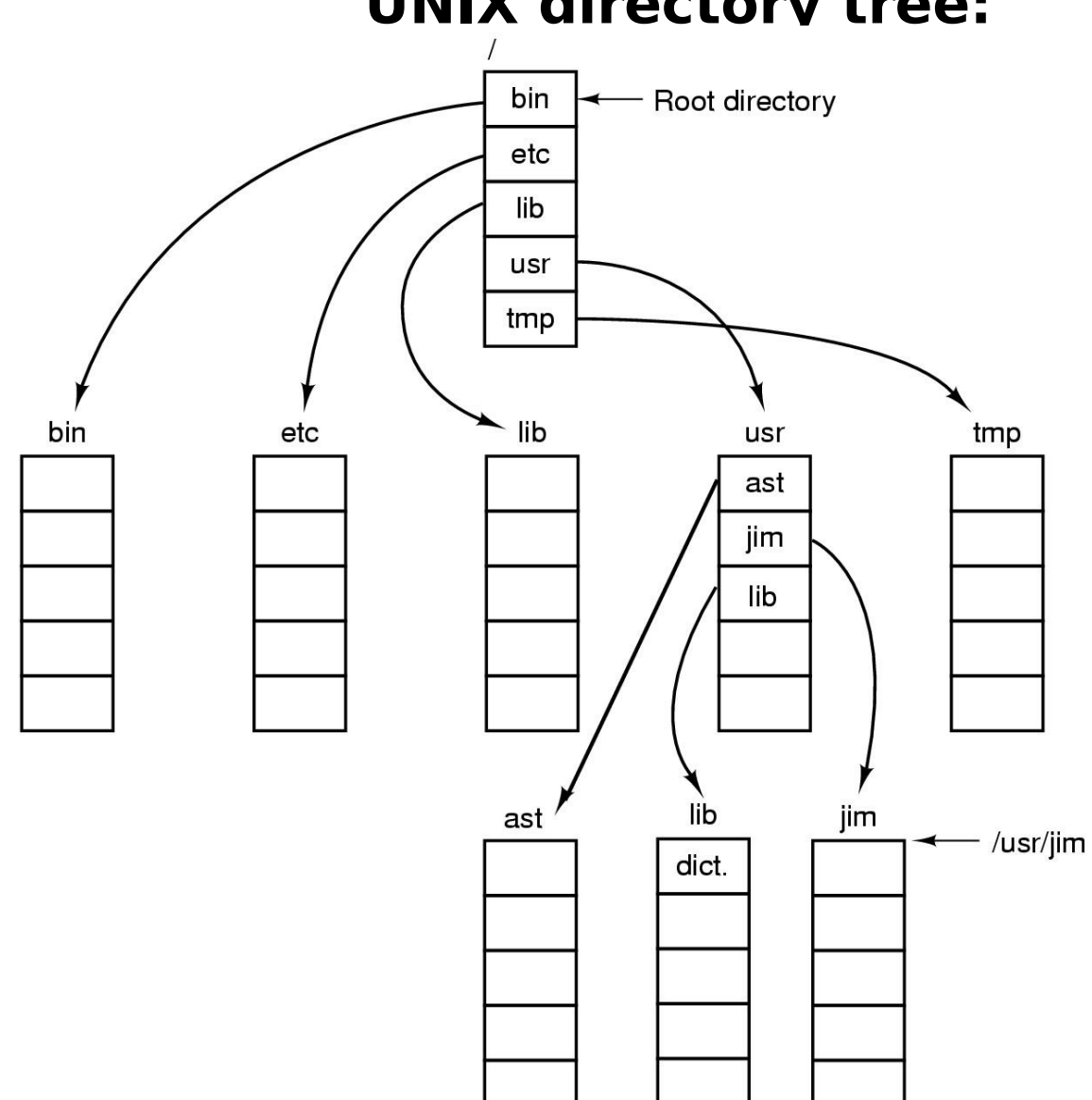

**UNIX directory tree:**

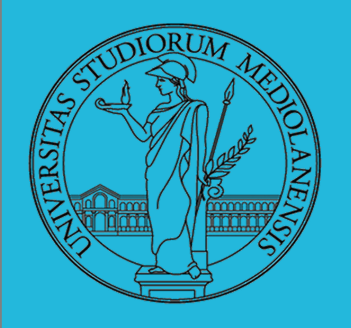

### **Problemi inerenti alla implementazione di un file system:**

- In che modo è possibile organizzare un disco utilizzando uno o più file system?
	- Come fa il file system ad associare I blocchi fisici del disco con I vari file?
		- Come fa il file system a gestire lo spazio libero?
			- Come vengono gestite le directory?
			- Come è possibile migliorare un file system?
				- Performance?
					- Affidabilità?

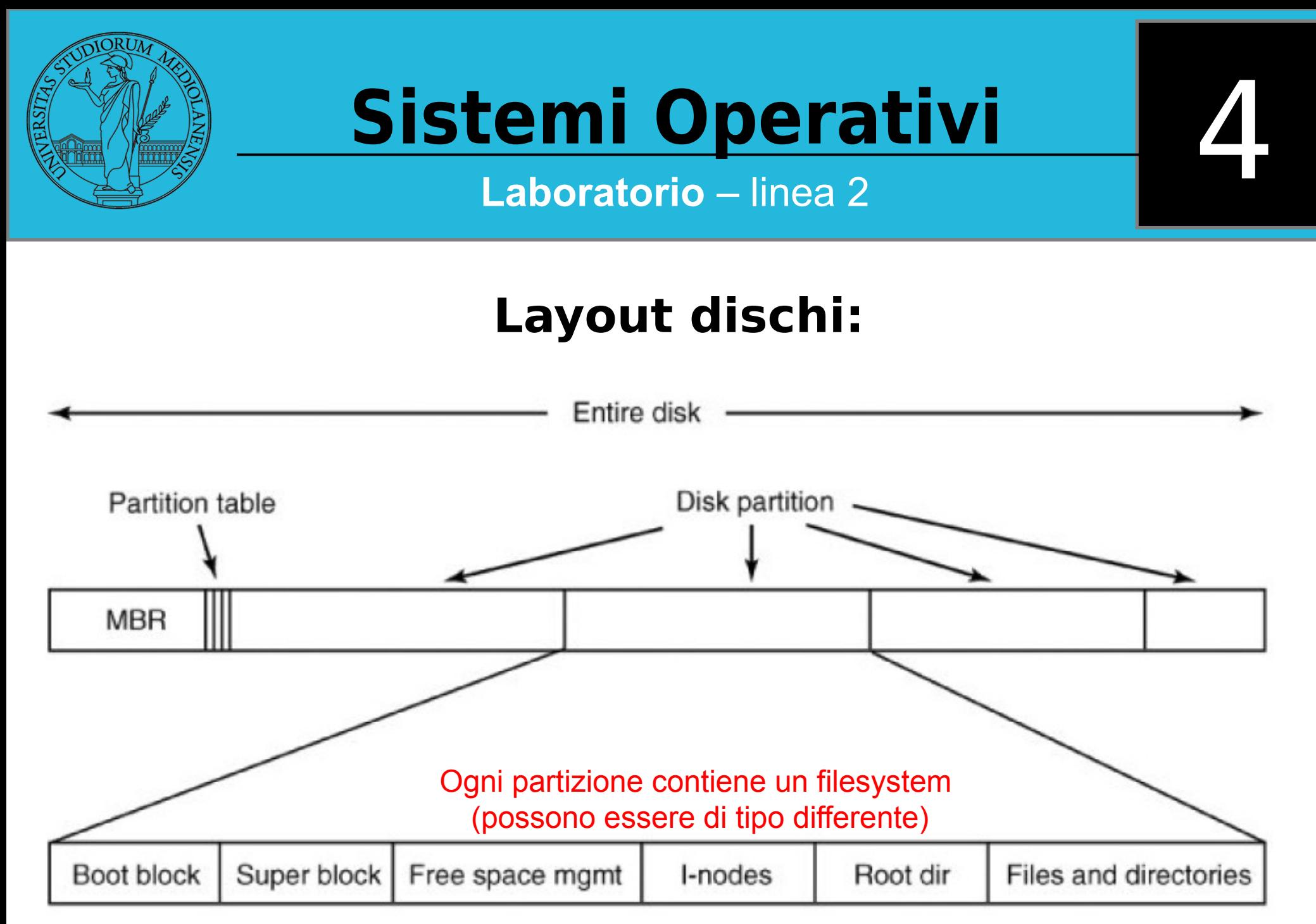

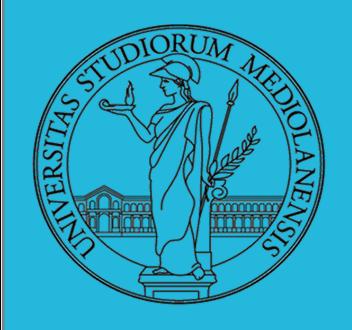

### **Unix filesystem (case study: ext2)**

Il filesystem unix ext2 è organizzato in una struttura comprendente:

**super\_block**

**inodes**

**directory**

**files**

Vedremo come sono strutturati i singoli componenti del filesystem ext2 e quali sono i vantaggi di tale organizzazione.

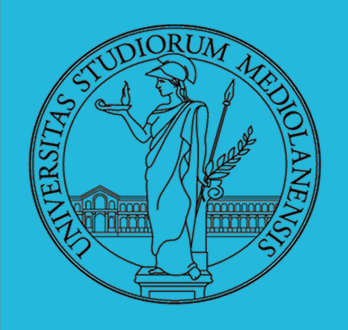

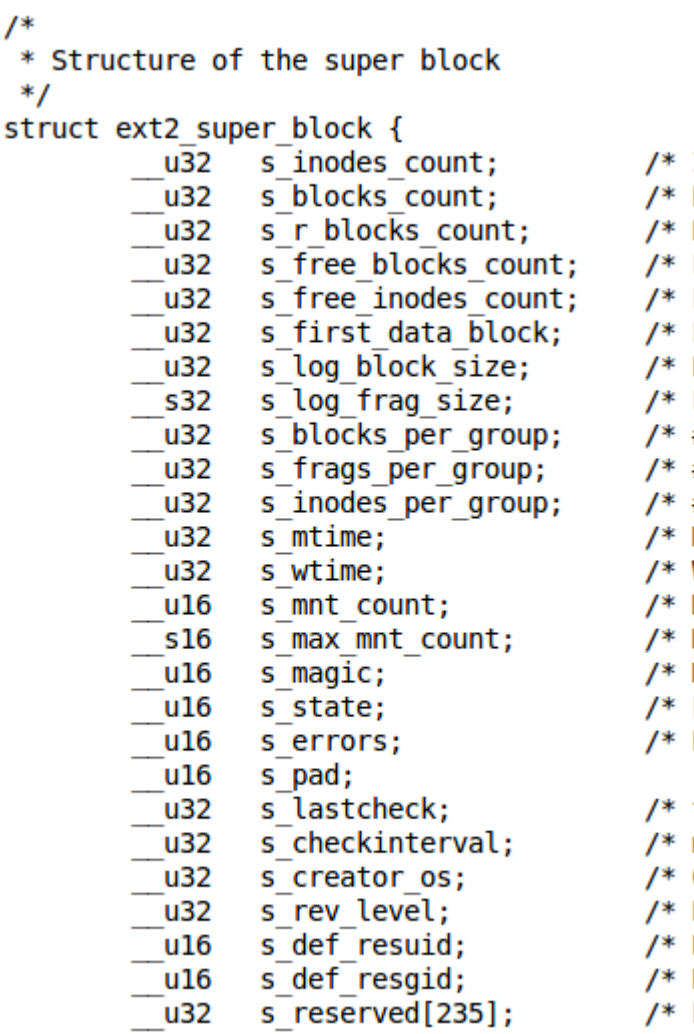

Inodes count  $*/$ Blocks count \*/ Reserved blocks count \*/ Free blocks count \*/ Free inodes count  $*$ / First Data Block \*/ Block size \*/ Fragment size \*/ # Blocks per group \*/ # Fragments per group \*/ # Inodes per group \*/ Mount time  $*/$ Write time  $*/$ Mount count \*/ Maximal mount count \*/ Magic signature \*/ File system state  $*/$ Behaviour when detecting errors \*/ time of last check  $*/$ max. time between checks  $*/$  $0S^*$ / Revision level \*/ Default uid for reserved blocks \*/ Default gid for reserved blocks \*/ Padding to the end of the block  $*/$ 

### **ext2 super block**

Il filesystem ext2 è descritto da un blocco detto super block che è memorizzato in posizione fissa all'inizio del fs stesso e ne descrive le caratteristiche, dimensioni, struttura e stato.

### **3 tipi fondamentali di informazioni:**

Caratteristiche del filesystem (es. dimensioni, struttura, ...)

Parametri modificabili (es. maximal mount count )

Variabili di stato (es. file system state, free blocks, mount count, ...)

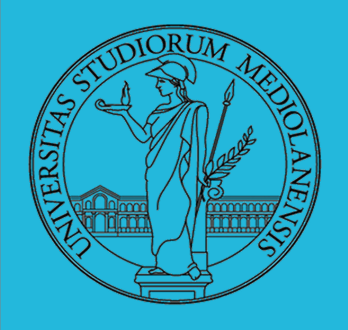

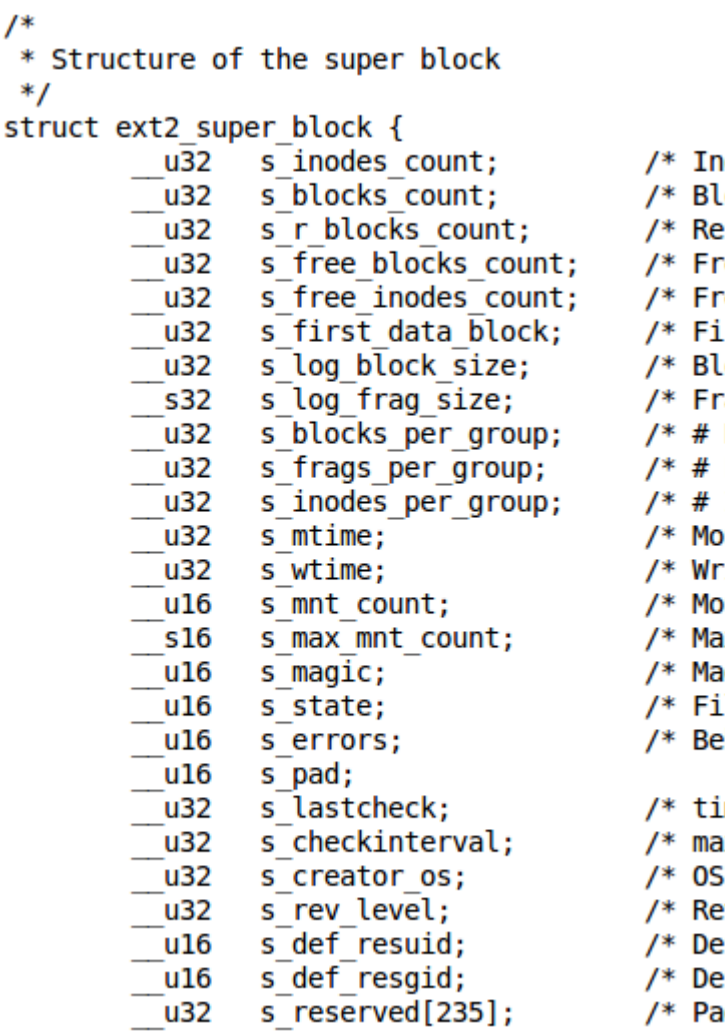

odes count \*/ locks count \*/ served blocks count \*/ ee blocks count \*/ ee inodes count \*/ rst Data Block \*/ ock size \*/ aqment size \*/ Blocks per group \*/ Fragments per group \*/ Inodes per group  $*/$ /\* vunt time rite time \*/ ount count \*/ wimal mount count \*/ agic signature \*/ le system state \*/ haviour when detecting errors \*/ ime of last check \*/ ax. time between checks \*/  $*$ evision level \*/ fault uid for reserved blocks \*/ fault gid for reserved blocks \*/ dding to the end of the block \*/

### **ext2 super block**

Alcune caratteristiche vengono definite al momento della creazione e poi non Possono più essere modificate:

- numero blocchi
- dimensione blocchi

…

...

Altre caratteristiche vengono agigornate automaticamente (stato fs):

- montato/smontato
- conteggio eventi mount
- numero blocchi liberi
- numero i-nodes liberi

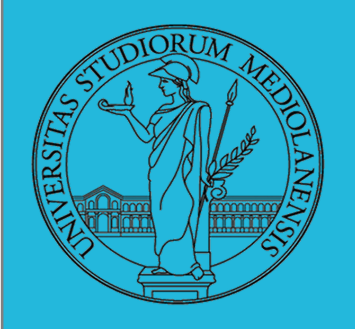

### **Unix filesystem (case study: ext2)**

Il filesystem ext2 è suddiviso logicamente in più parti, dette **cylinder groups**, che vengono gestite come entità separate pur facendo parte dello stesso fs.

### **Motivazioni:**

Minimizzare le conseguenze di errori. Errori in un cylinder group non si propagano a tutto il fs.

Localizzare i files nell'intorno delle loro directory per ridurre i tempi di accesso (allocazione inodes e blocchi nello stesso cylinder group delle directory.

### **Ulteriore protezione (dell'intero filesystem):**

Sia il super block che le group descriptor tables vengono duplicati in ogni cylinder group.

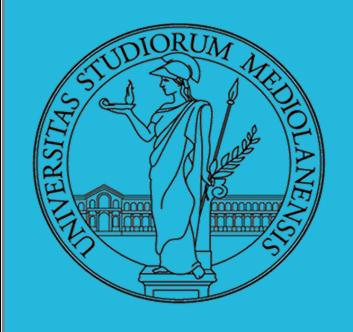

### **Cylinder groups**

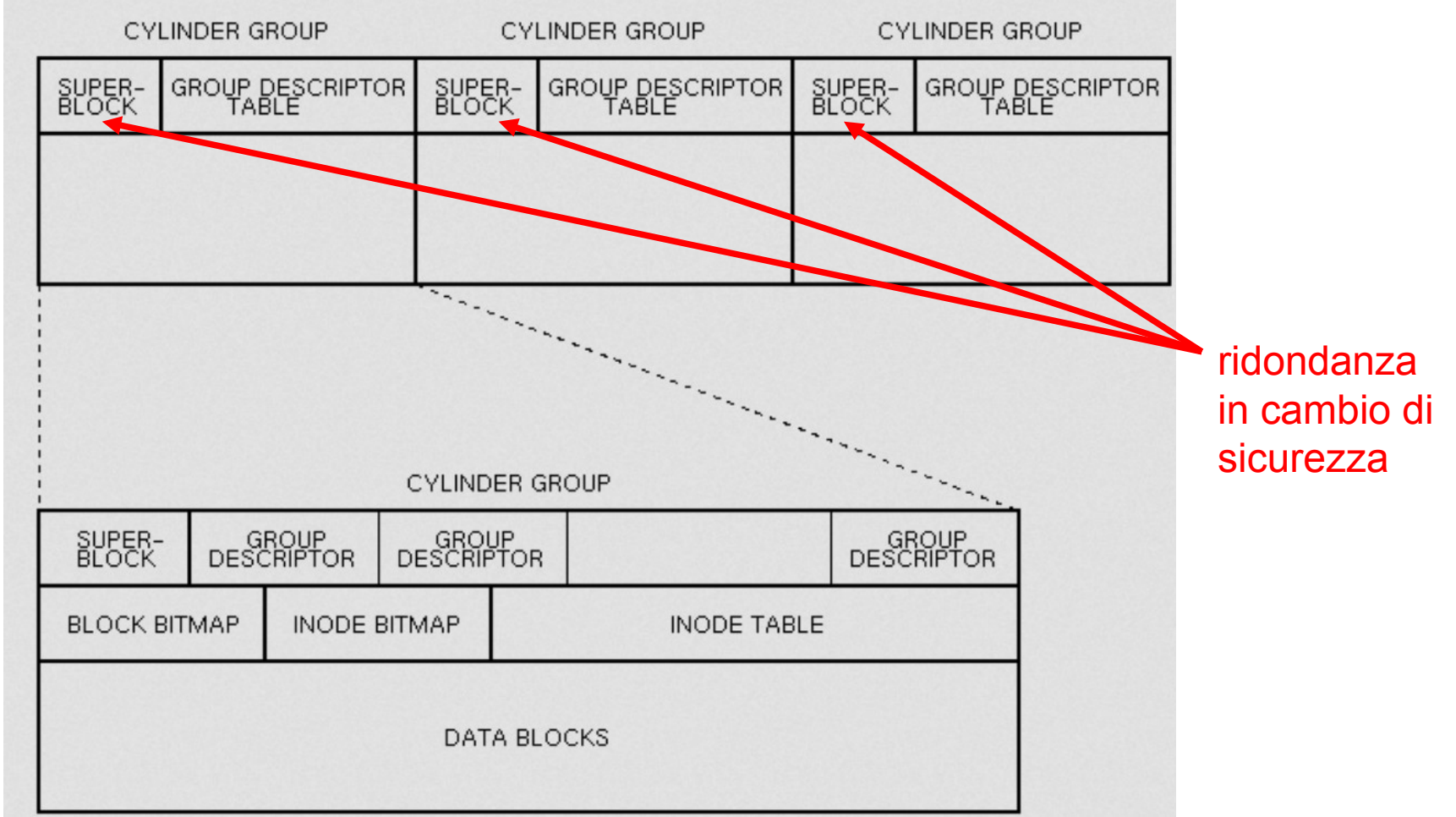

59 Se uno dei super\_block o group descriptor **viene corrotto** a causa di qualche errore esso può essere facilmente ripristinato a partire da una delle sue copie.

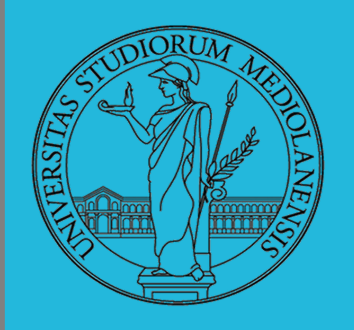

## **I-node:**

## È il **descrittore** del file.

Tra gli attributi contenuti nell'i-node:

- tipo di file:
- ordinario
- directory
- file speciale
- proprietario, gruppo (user-id, group-id)
- Lunghezza del file
- · Data e tempo di creazione e modifica
- diversi bit di protezione
- indirizzi di blocchi fisici (in numero che varia a seconda della realizzazione)

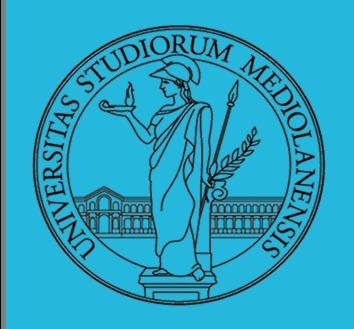

## **I-node:**

È la "risorsa" principale del filesystem di tipo unix. Qui di seguito vediamo le relazioni tra la directory ed i file. L'elemento che mette in relazione directory, file e blocchi di dati su disco è l'i-dnode.

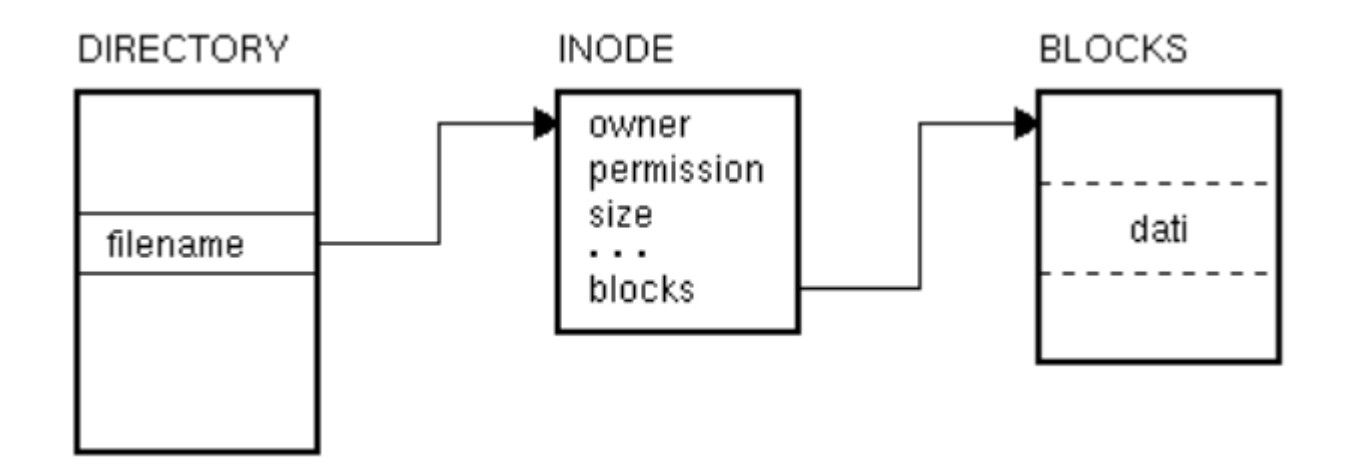

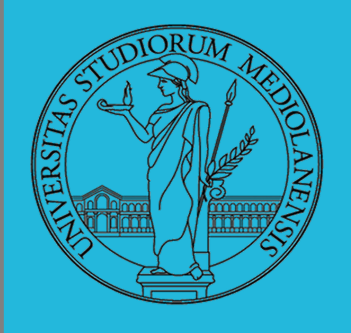

### **Esempio di struttura di un I-node:** (solo alcuni campi...)

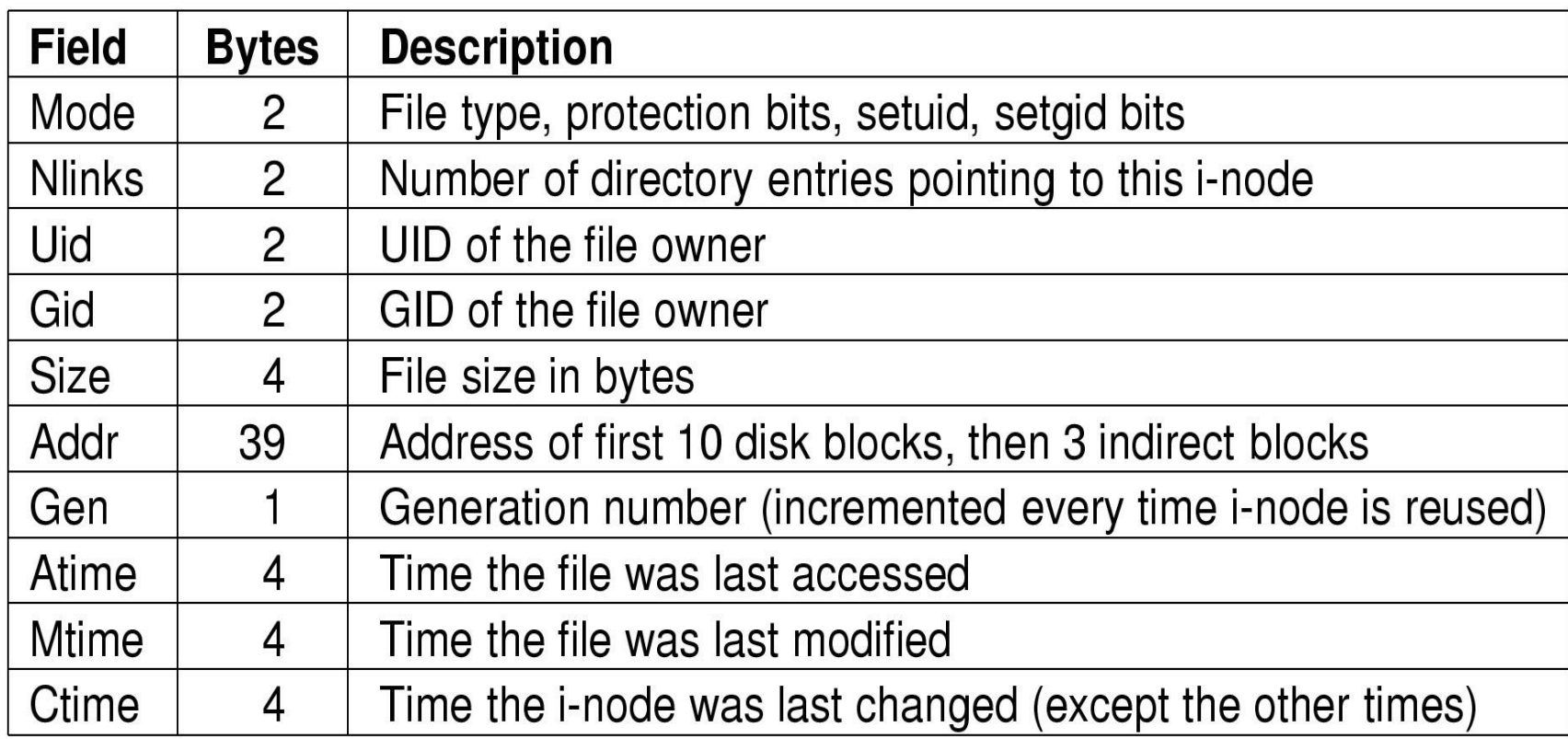

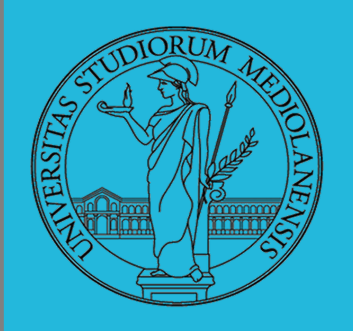

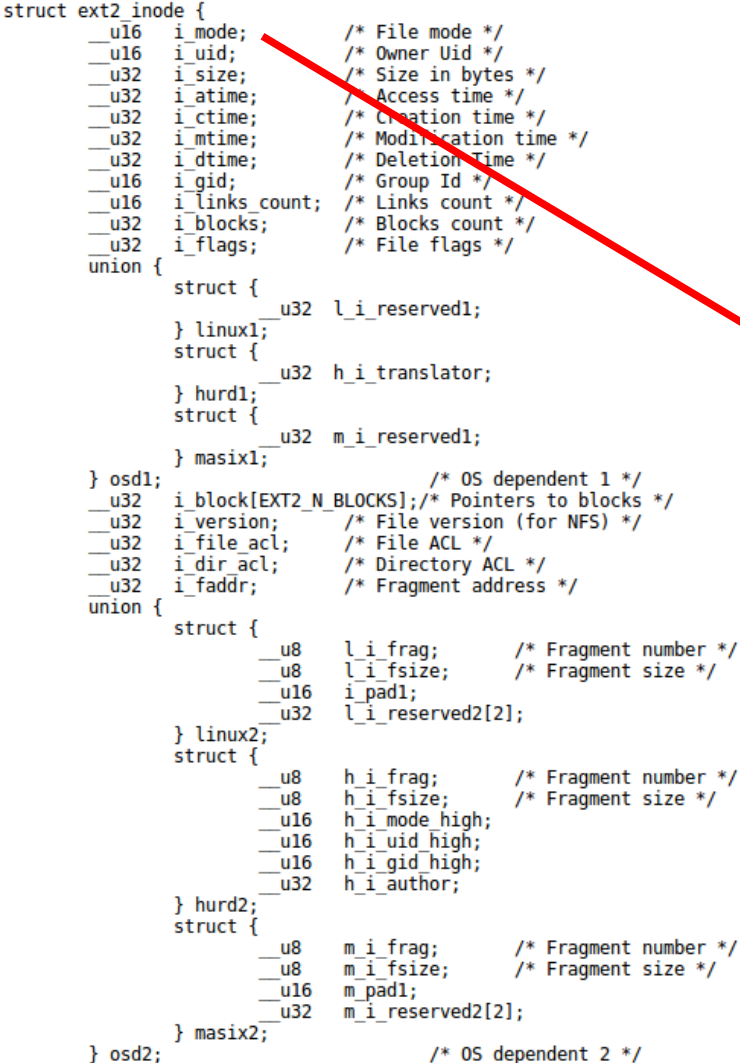

### **I-node:** Struttura i-node ext2 Contiene diversi elementi tra cui **i** mode che contiene informazioni su tipo di file e permessi

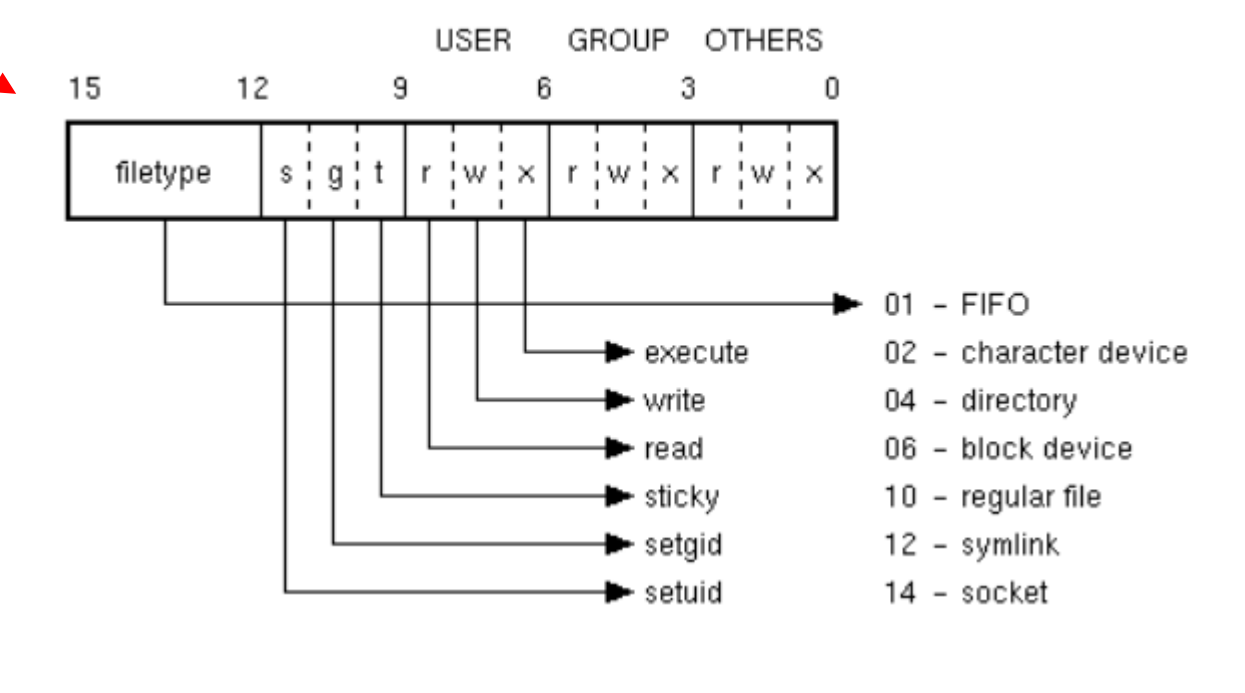

 $\cdot$ 

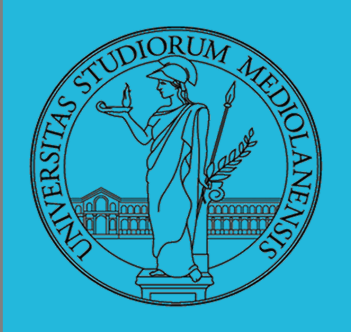

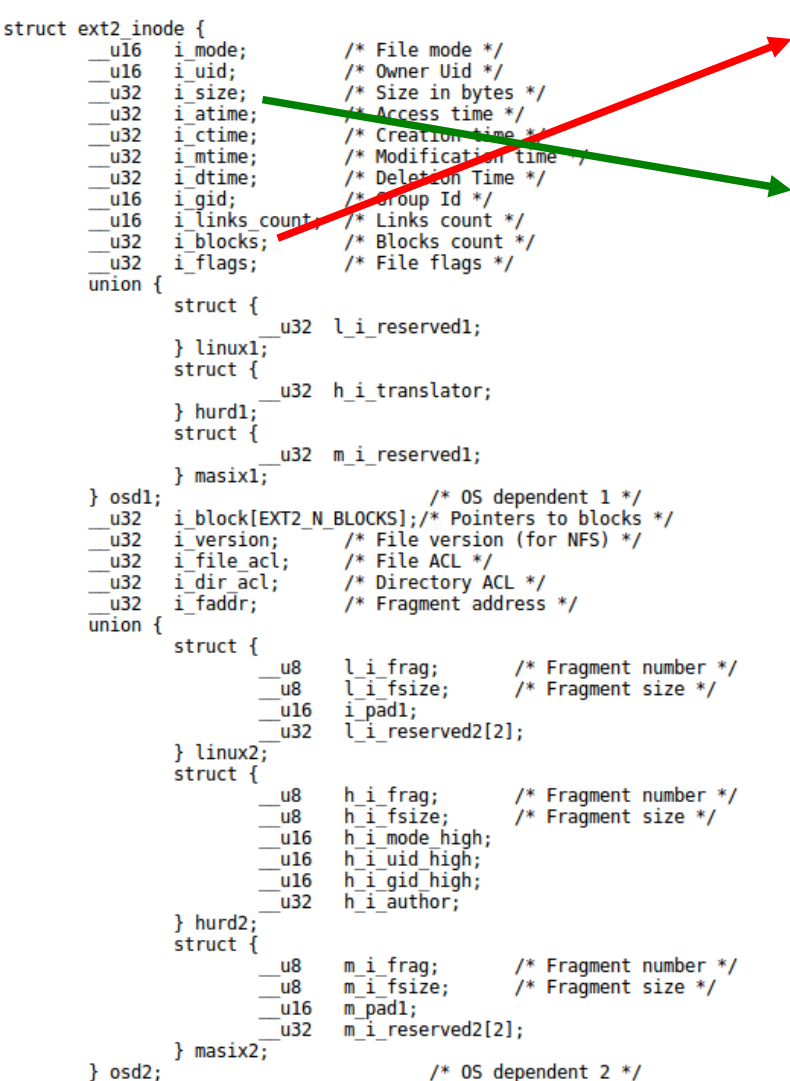

### Struttura i-node ext2

**i** blocks contiene il numero di blocchi occupati dal file (compresi i blocchi di indirizzamento indiretto che vedremo tra poco).

**i\_size** e i\_blocks possono contenere dimensioni differenti. Motivo: in unix è possibile creare file sparsi (nel senso che non tutti i blocchi necessari a raggiungere la dimensione specificata in i\_size devono essere necessariamente allocati in un dato momento).

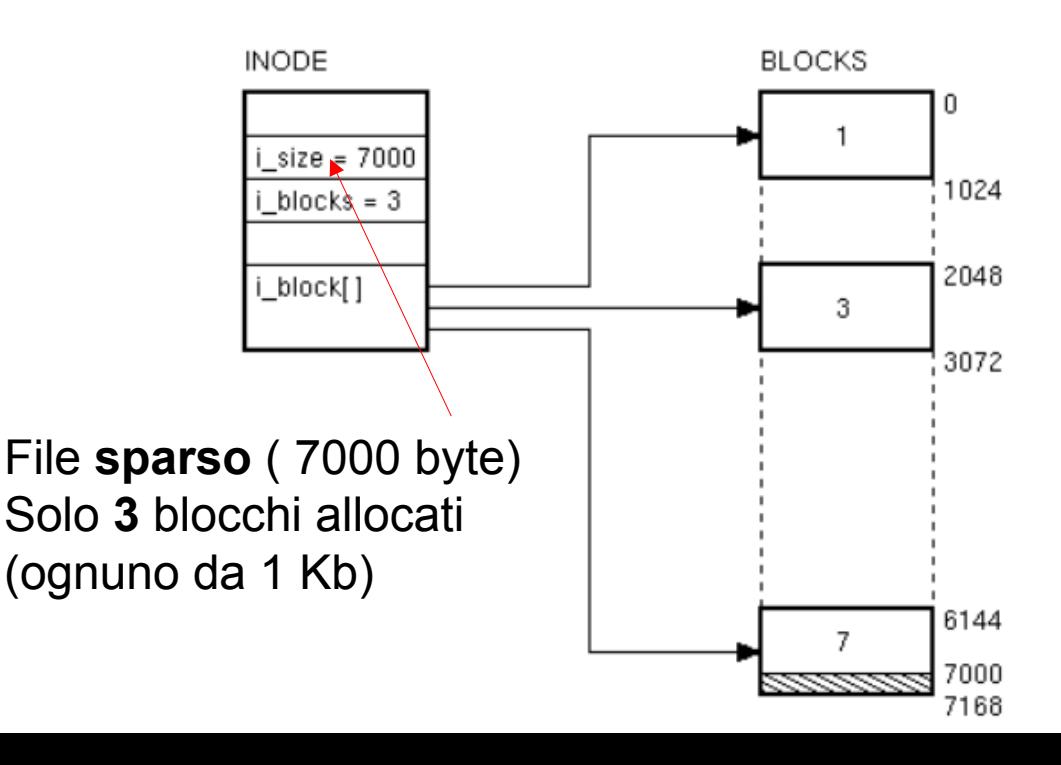

 $\cdot$ 

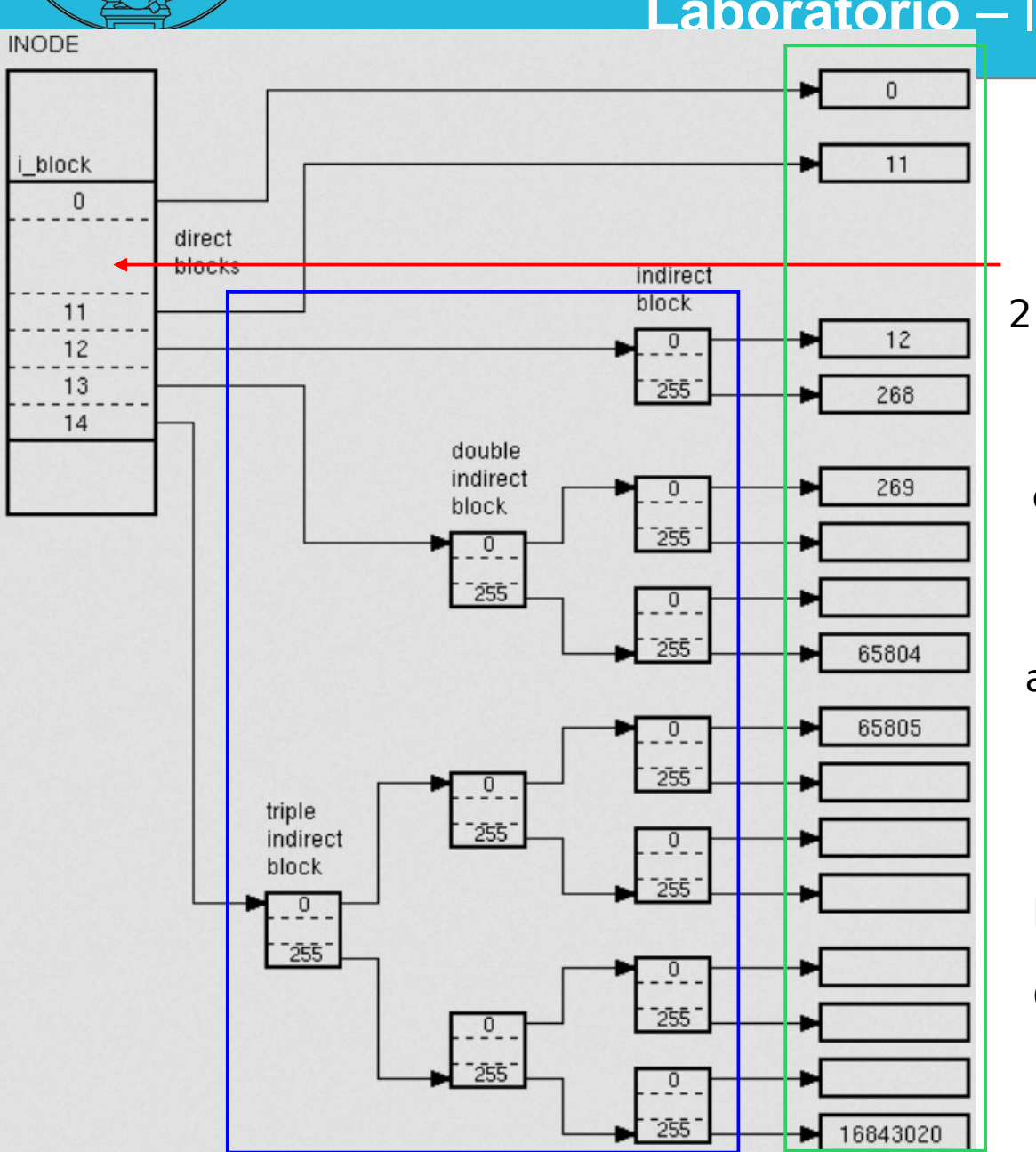

### ext2 i-node Indirizzi (posizioni sul disco) 2 tipi di blocchi: logici (contengono indirizzi) blocchi fisici (contengono i dati dei file)

Blocco indiretto: non punta ad un blocco contenente i dati del file ma ad un blocco che contiene puntatori ad altri blocchi. Assumendo una dimensione del blocco logico di 1024 byte e puntatori di 4 byte avremo 1024/4 = 256 blocchi indirizzabili. Tali blocchi sono i blocchi dal 12 al 268.

Blocco a doppia indirezione: blocchi indirizzabili 256  $*$  256 = 65536. Essi corrispondono ai blocchi dati dal 269 al 65804.

possibile indirizzare blocchi dati dal Grazie al blocco ad indirezione tripla sarà Blocco 65805 al blocco 16843020.

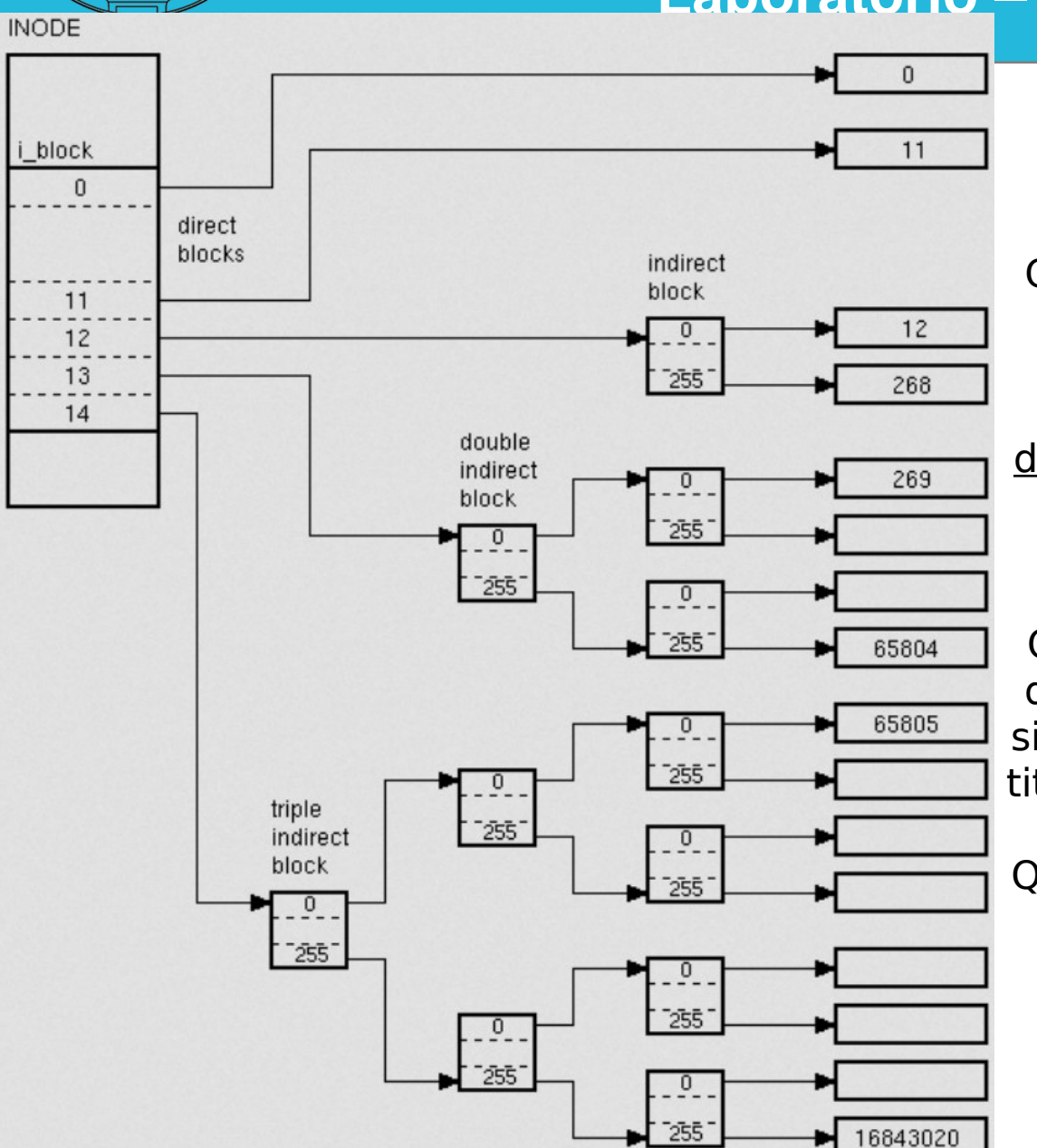

### ext2 i-node

Che utilità può avere questo tipo di struttura?

Per file piccoli sono sufficienti i blocchi diretti ma, in caso di necessità, è possibile allocare più risorse (più blocchi fisici su disco).

Qui emerge molto chiaramente la natura del sistema operativo: esso tende a massimizzare l'efficienza con cui vengono gestite le risorse (in questo caso spazio disco).

Questo richiede strutture particolari, come nel caso di i-node.

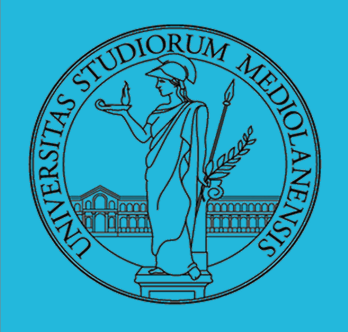

### *IPOTESI*

*}*

*DEFINIZIONI:*

Nello i-node: **10 indirizzi diretti, 3 indirizzi indiretti**

*Lunghezza di ogni blocco (logico e fisico):1 Kbyte*

*BloccoLogico:* **indice** di un blocco logico nel file *BloccoFisico:* **indice** di un blocco nel disco

*Lunghezza di ogni puntatore:=4 byte ==> numero di puntatori in ogni blocco indiretto: 210/4= 28*

10 blocchi fisici indirizzabili con puntatori diretti; accesso immediato dallo i-node

28 blocchi fisici indirizzabili con puntatore indiretto semplice; 1 accesso al disco per leggere un blocco indiretto di primo livello

216 blocchi fisici indirizzabili con puntatore indiretto doppio; 2 accessi al disco, per leggere due blocchi indiretti, di secondo e di primo livello

224 blocchi fisici indirizzabili con puntatore indiretto triplo; 3 accessi al disco, per leggere 3 blocchi indiretti di terzo, di secondo e di primo livello

```
if BloccoLogico<10 BloccoFisico=&puntatore[BloccoLogico]
else {
      ind1=(BloccoLogico-10) div 28;offset1= (BloccoLogico-10) mod 28 ;
      /* ind1 è il puntatore a un blocco indiretto di primo livello*/
      if ind1=0 BloccoFisico=&((&puntatore[10])[offset1])
      else {
       ind2=(ind1-1) div 28; offset2= (ind1-1)mod 28 ;
             /* ind2 è il puntatore a un blocco indiretto di secondo livello*/
            if ind2=0 BloccoFisico=&(&((&puntatore[11])[offset2]))[offset1]
            else {
                   ind3=(0; offset3= (ind2-1)mod 28;
                     /* ind3 è il puntatore all'unico blocco indiretto di terzo livello*/
                  BloccoFisico=&(&(&(&(puntatore[12])[offset3])[offset2]))[offset1])
              }
             }
```
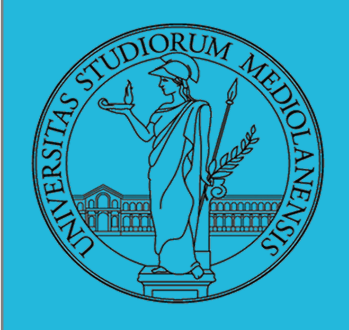

**Indirizzamento dei blocchi tramite i-node e blocchi indiretti : esempio**

### **ESERCIZIO 1:**

Ipotizziamo che in un file system UNIX i blocchi del disco abbiano ampiezza di **1Kb** e che i puntatori ai blocchi siano a **32 bit**. Gli i-node contengono, oltre agli altri attributi, 10 puntatori diretti e 3 puntatori indiretti, I puntatori sono indici di blocco fisico. Il primo blocco logico del file e il primo blocco del disco hanno indice 0.

**Massima estensione del File System**, in base al numero di blocchi indirizzabili nel disco: 232 blocchi → 232\*210= **242** byte (4 Tbyte)

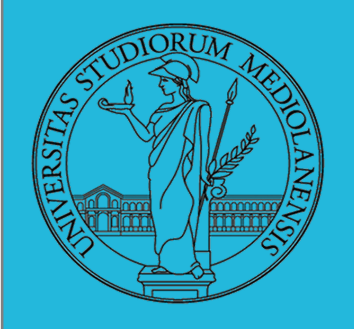

### **Indirizzamento dei blocchi tramite i-node e blocchi indiretti : esempio**

**Massima lunghezza di ogni singolo file**, in base al numero di blocchi indirizzabili per ogni file:

 Considerato che: - lo i-node indirizza direttamente **10 blocchi** - ogni blocco indiretto contiene  $210$  div  $4=28$  indirizzi - il blocco indiretto di **primo livello** puntato dall'indirizzo indiretto semplice indirizza **28 blocchi** dati - il blocco indiretto di **secondo livello** puntato dall'indirizzo indiretto doppio indirizza 28 blocchi indiretti di primo livello, cascuno dei quali indirizza 28 blocchi dati ==> possono essere indirizzati **216 blocchi** dati - il blocco indiretto di **terzo livello** puntato dall'indirizzo indiretto triplo indirizza 28 blocchi indiretti di secondo livello, ciascuno dei quali indirizza 28 blocchi indiretti di primo livello, ciascuno dei quali indirizza 28 blocchi dati ==> possono essere indirizzati **224 blocchi** dati

la massima lunghezza di ogni singolo file è :  $10 + 28 + 216 + 224 = 10 + 256 + 65.536 + 16.777.216 = 16.843.018$  blocchi

 $approssimation$ imativamente: 16 Gbyte  $\leq$  massima lunghezza <17 Gbyte

69

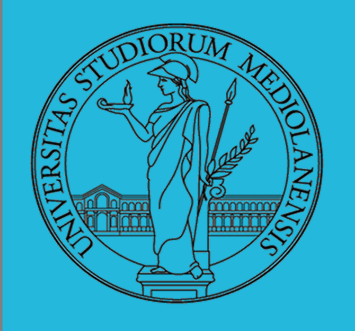

### **Indirizzamento dei blocchi tramite i-node e blocchi indiretti : impatto dimensione blocchi (ext2)**

### **Upper Limits**

file system blocks blocks per block group inodes per block group bytes per block group file system size (real) file system size (Linux) blocks per file file size (real) file size (Linux 2.6.28)

### 1KiR

2.147.483.647 8.192 8.192 8,388,608 (8MiB) 4,398,046,509,056 (4TiB) 2,199,023,254,528 (2TiB) [a] 16,843,020 17,247,252,480 (16GiB) 17.247.252.480 (16GiB)

### $2$ Ki<sub>R</sub>

2.147.483.647 16.384 16.384 33,554,432 (32MiB) 8,796,093,018,112 (8TiB) 8,796,093,018,112 (8TiB) 134,217,728 274,877,906,944 (256GiB) 274.877.906.944 (256GiB)

Dimensioni blocchi comunemente implementate: 1 Kb, 2 Kb, 4 Kb, 8 Kb. <http://www.nongnu.org/ext2-doc/ext2.html#BLOCK-SIZE-IMPACT>

NB: dimensioni blocchi logici posono essere impostate al momento della creazione del fil $\overline{\mathcal{C}}$ system. Dimensione blocchi fisici solitamente 512 bytes.

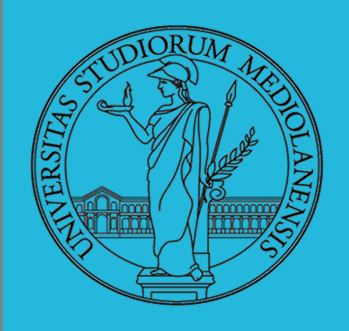

**I-node speciali :**

- Directory (mkdir)
- Link simbolici (1n -s)

Programmi utili per lavorare sui sugli *i*-node nomi o percorsi

- **•** dirname
- basename

Programmi utili per lavorare

- **o** stat
- readlink

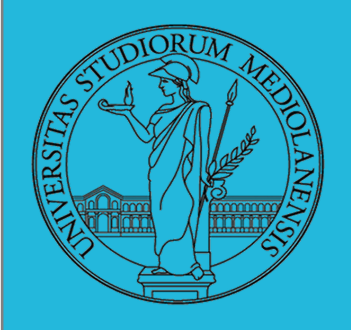

### **Backup di un file system :**

Un file system di cui si vuole effettuare un backup: <sup>l</sup> Quadrati: directory, Cerchi: file

- <sup>1</sup> Grigio: elementi modificati dopo l'ultimo backup effettuato
	- Directory e file etichettati mediante numero di I-node

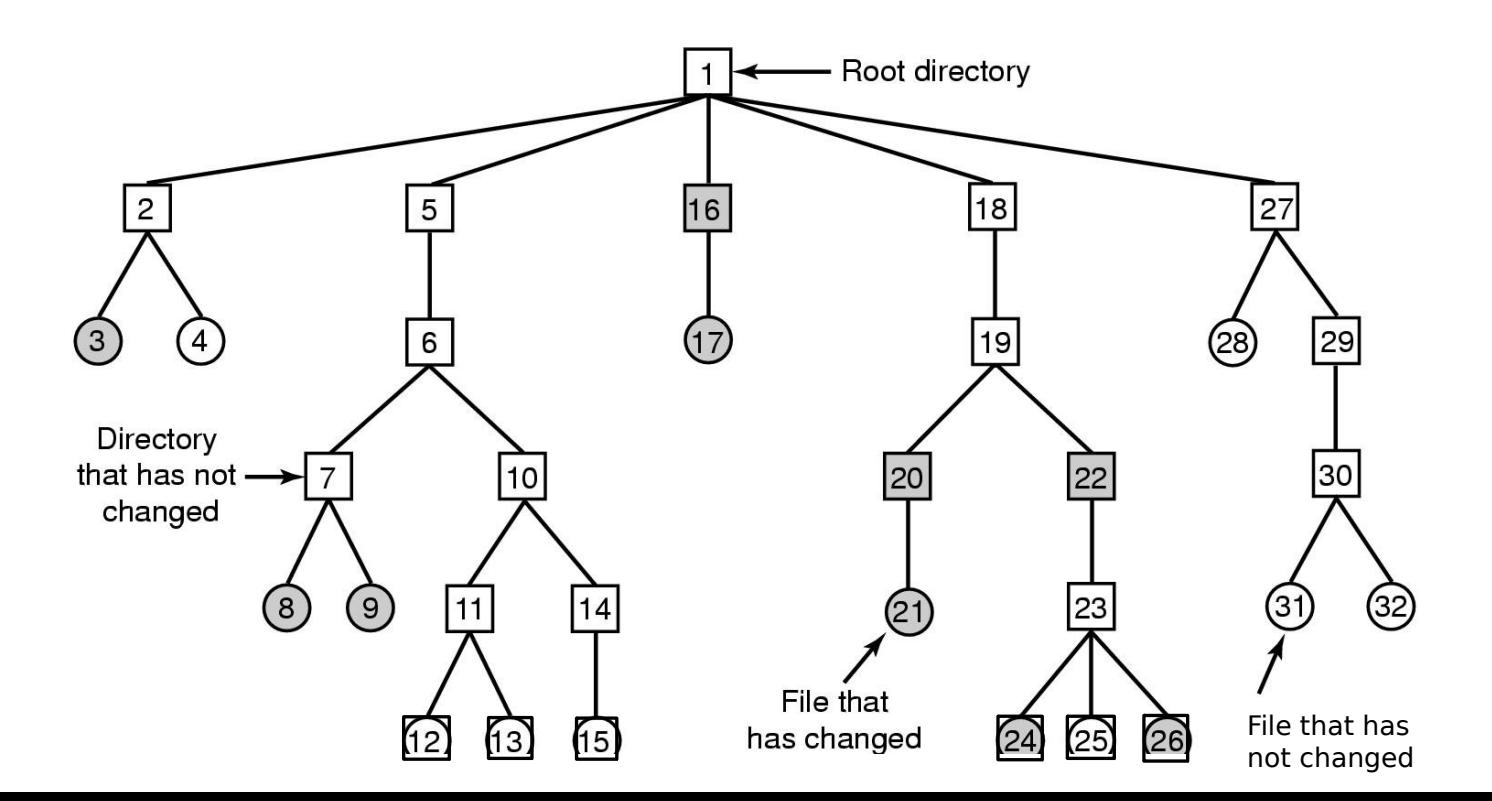
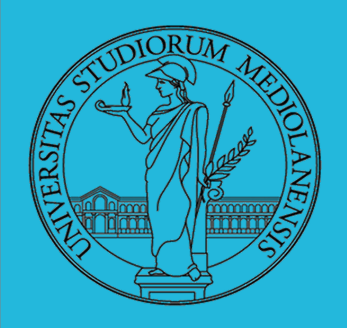

### **Mappe di bit utilizzate durante il backup di un file system :**

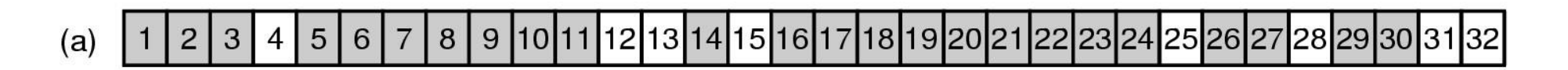

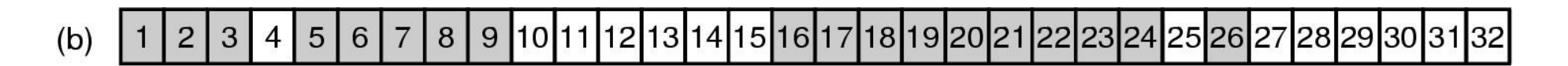

- | 9 |10|11|12|13|14|15|16|17|18|19|20|21|22|23|24|25|26|27|28|29|30|31|32 3  $5\overline{)}$  $6<sup>1</sup>$ 8  $\overline{2}$  $\overline{4}$  $\overline{7}$  $(c)$
- | 9 |10|11|12|13|14|15|16|17|18|19|20|21|22|23|24|25|26|27|28|29|30|31|32  $5|6|$  $\overline{7}$  $8<sup>1</sup>$  $(d)$  $\overline{2}$  $\mathbf{3}$  $\overline{4}$

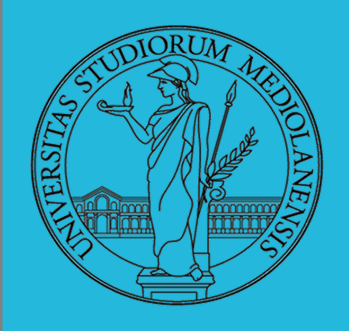

### **Check di consistenza di un file system :**

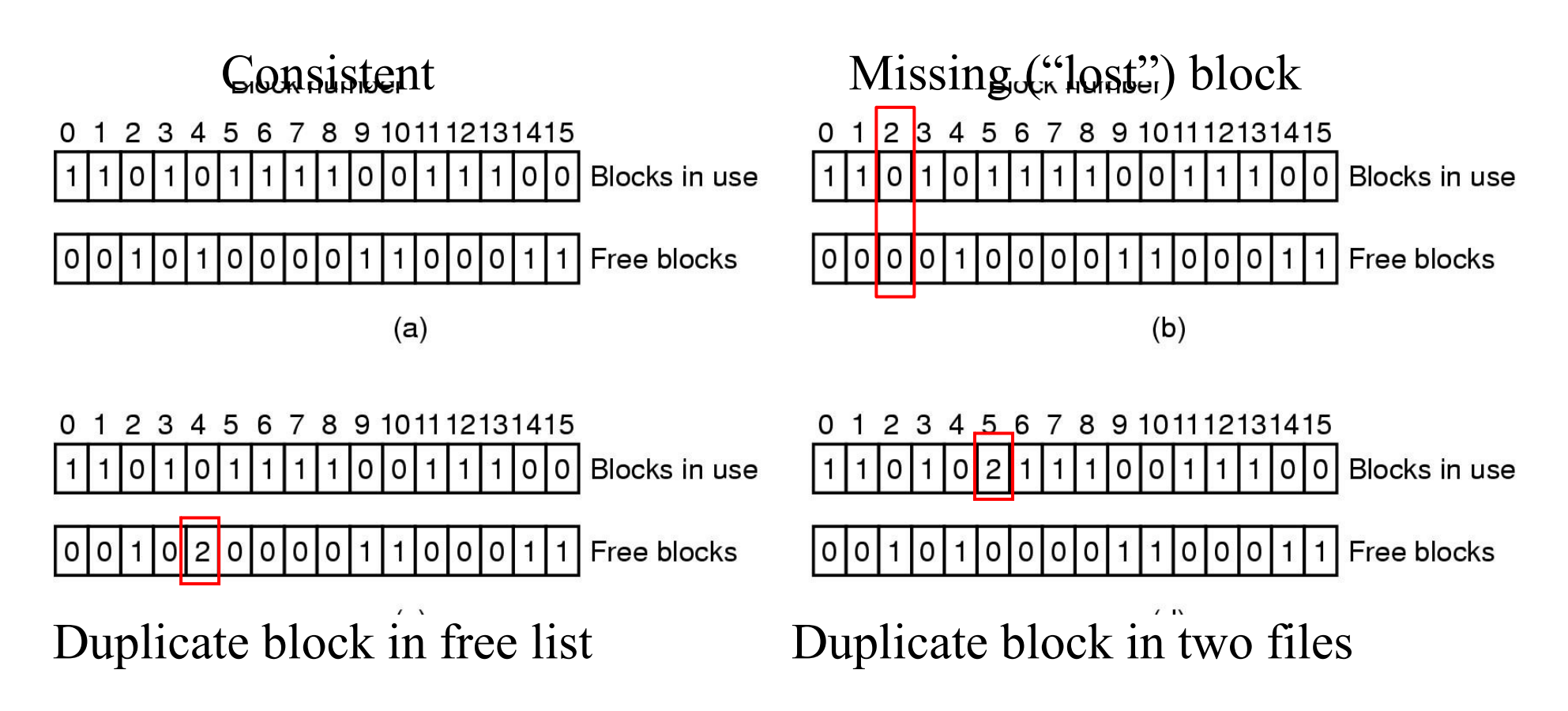

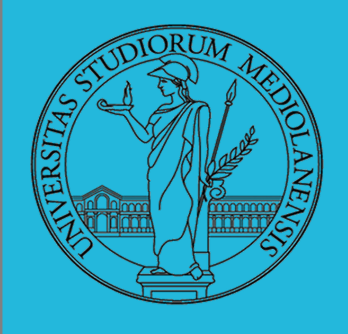

 $\}$ ;

# **Sistemi Operativi Laboratorio** – linea 2 4

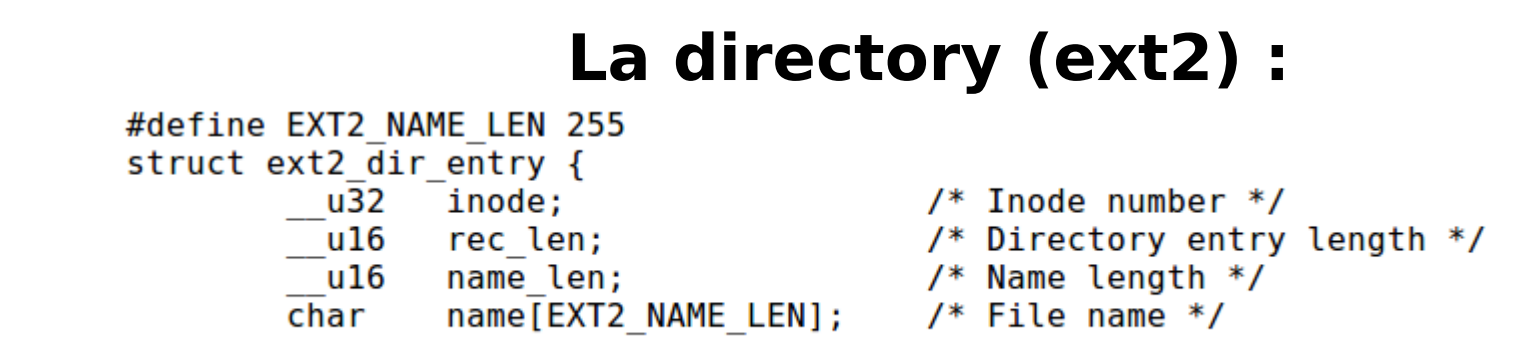

La directory è un tipo particolare di file che ha, come funzione, quello di collegare l'identificativo dell' i-node di un file al nome del file. Tutte le altre informazioni sul file non hanno a che fare con la directory e sono salvate nell'i-node.

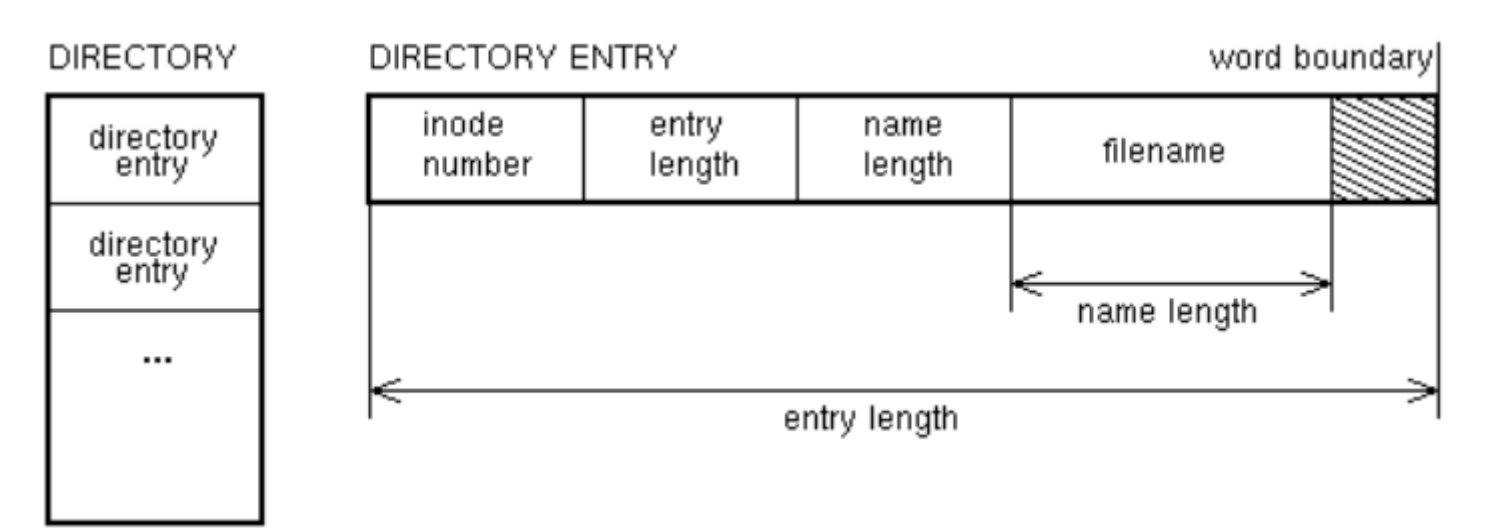

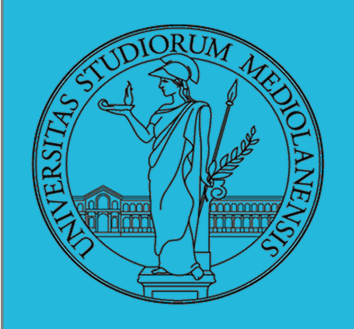

### **Montaggio di un file system :**

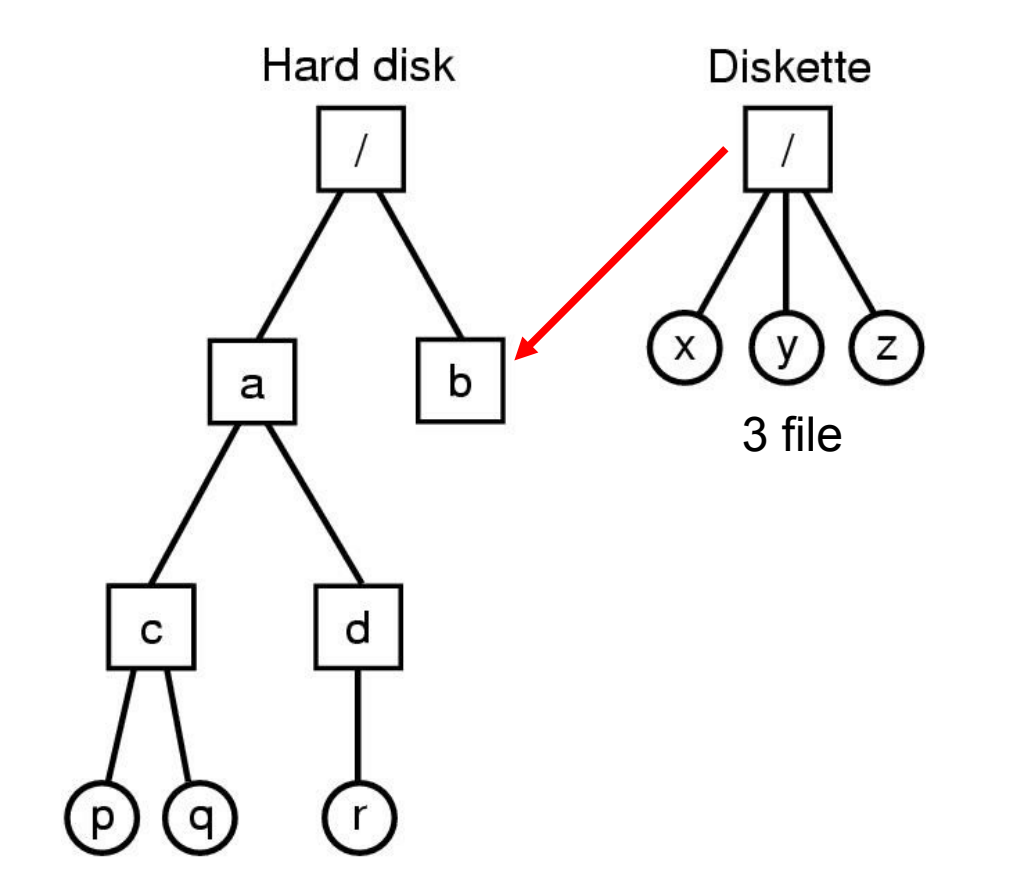

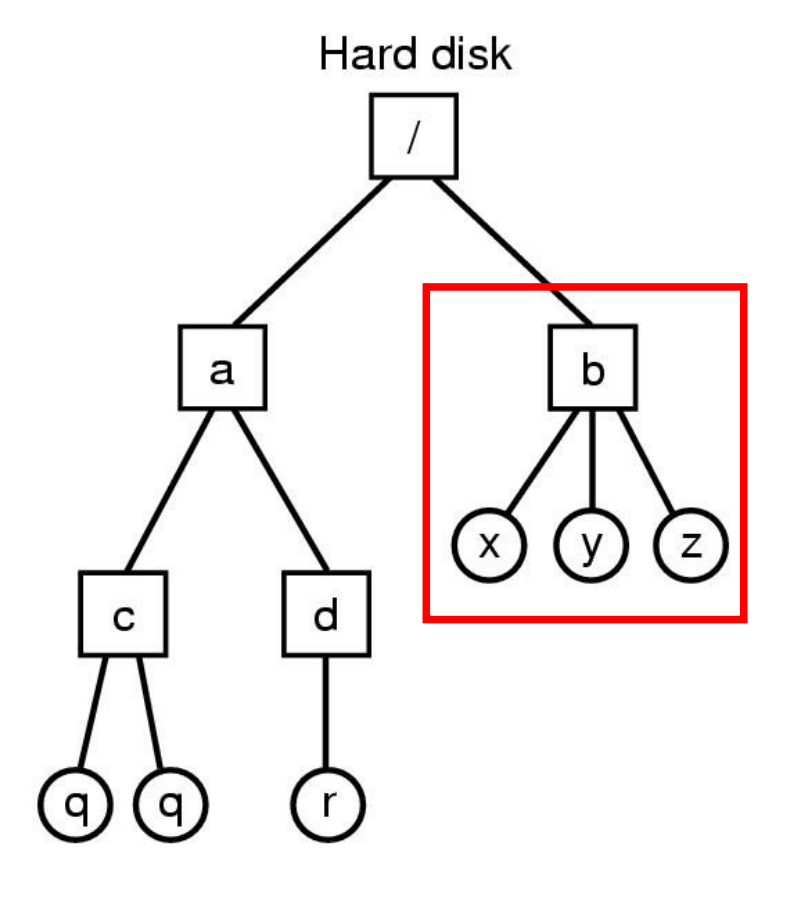

(a) prima del montaggio (b) dopo il montaggio

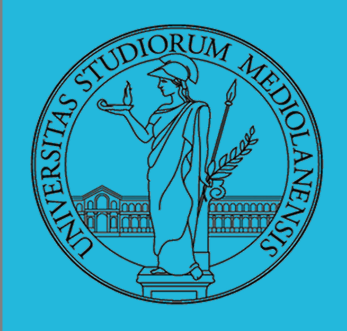

## **Creare e usare un file system : Comandi linux**

- Un file system va *creato* (mkfs)
- Un file system va *montato* (mount)
- Corrispondentemente va smontato (umount)
- Ogni file è caratterizzato da un i-node e conosciuto tramite uno o piú link o nomi (1n)

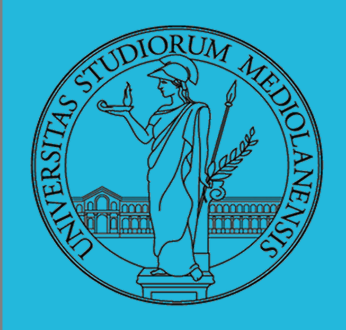

## **ESERCIZIO (L4 E1) : ESERCIZIO QEMU**

- **O** Creare un disco virtuale
- 2 Partizionare il disco
- **8** Creare il file system
- **4** Montare il file system

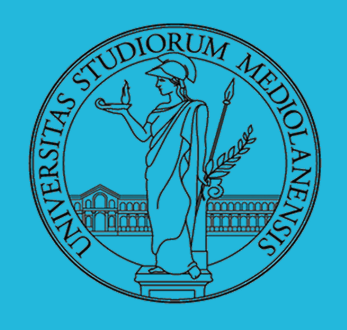

### **Step I:** creazione file disco virtuale per Qemu

### (in Win)

1)Aprire prompt dei comandi

- 2)Portarsi nel folder contenente l'eseguibile Qemu (quello con I file bat) 3)qemu-img.exe create –f qcow2 miodiscoA.img 100M
- 4)Spostare il file appena prodotto nello stesso folder che contiene solab.iso

**5)COPIATE** il file bat di avvio e modificate la copia come segue:

```
REM # Boot disk image
REM # Adapt "-k fr" to you keyboard
REM # X11, nic and soundhw were tested and are working!
REM # try madplay 20thfull.mp2 or xinit
REM # Added '-usb -usbdevice tablet' for Seamless mouse
START gemu-system-i386w.exe -L Bios -vga std ^
-rtc base=localtime<mark>,clock=host ^</mark>
-cdrom ..\solab.iso -hda ..\miodiscoA.img -boot d ^
-net nic,model=e1000 -net user
-m 512 -no-acpi -no-hpet -no-reboot
```
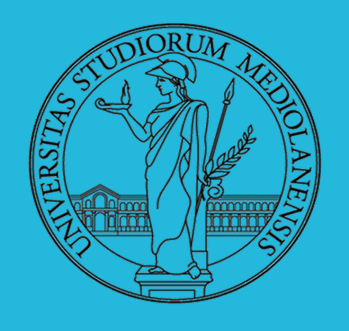

### **Step II :** partizionamento

### (in **Qemu**)

1)Avviate Qemu usando il file bat prodotto alla slide precedente

2)Ottenete una shell di root : **sudo -s**

3)Ottenete la lista dei device disponibili (e le loro partizioni) : **fdisk -l**

4)A noi interessa /dev/sda . Usiamo fdisk per partizionarlo: **fdisk /dev/sda**

### **5)Per aiuto su comandi fdisk scrivete m e premete invio**

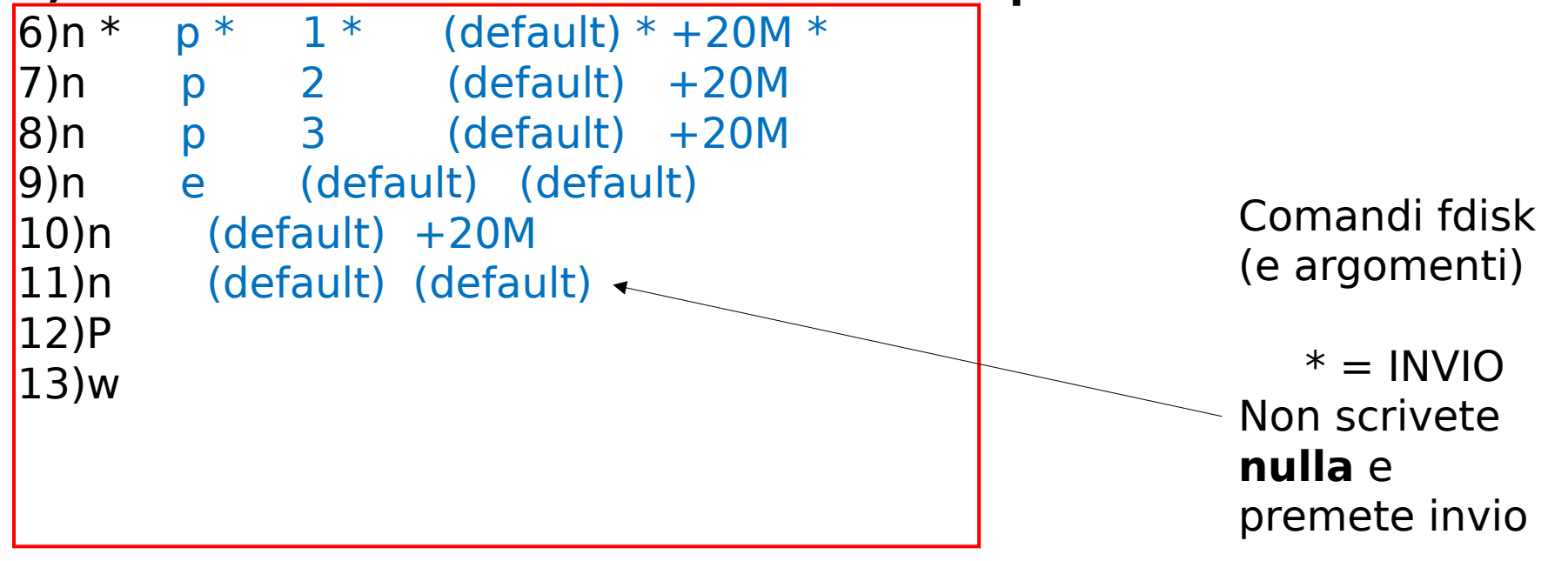

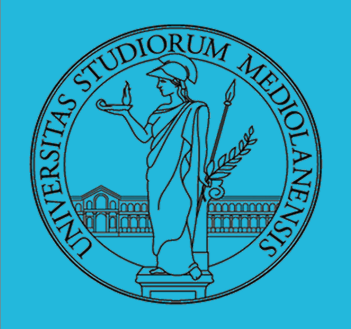

**Step II (b) :** partizionamento, tipo partizioni

(in **fdisk**)

**DOPO** aver creto una partizione potete cambiarne il **TIPO**

- 1) In fdisk utilizzare il commando **t**
- 2) Fdisk chiederà il **numero** della partizione su cui volete operare
- 1)Dopo chiederà l'identificativo numerico (esadecimale) del tipo di partizione da utilizzare. Per avere una lista complete usare il commando **L**
- 2)Dopo aver impostato il tipo della partizione verificate utilizzando il commando **p**
- 3)Se tutto è come vi aspettate (le partizioni hanno dimensione e tipo corretti) confermate come nella slide precedente utilizzando il commando per scrivere la tabella delel partizioni : **w**

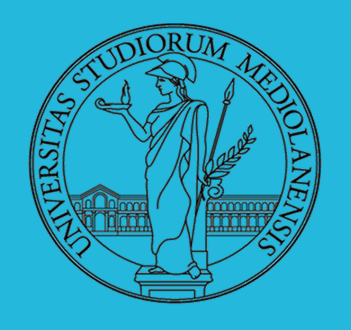

### **Step III :** creazione file system(s)

- (in Qemu, dopo aver usato fdisk -l)
- 1)mkfs /dev/sda1
- 2)mkfs /dev/sda2
- 3)mkfs /dev/sda3

### **4)Non provate a formattare /dev/sda4**

5)mkfs /dev/sda5 6)mkfs /dev/sda6

### **Step IV :** montare una partizione

7)cd /mnt 8)mkdir disksda1 9)mount /dev/sda1 /mnt/disksda1

### **Dopo** aver montato la partizione:

- . Entrate in /mnt/disksda1
- . Create un file con nome a vostra scelta
- . Scriveteci dentro qualcosa
- . Salvate il file
- . Uscite dal folder disksda1

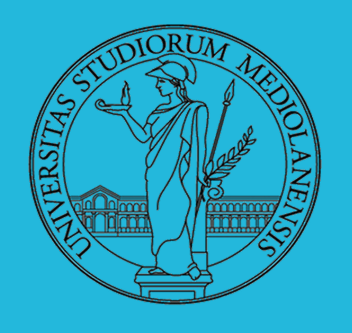

**StepV :** smontate la partizione

1)umount /dev/sda1

A questo punto:

- -)Chiudete qemu
- -)Riavviate qemu
- -)Ottenete una shell di root
- -)Andate in /mnt
- -)Create il folder disksda1
- -)montate /dev/sda1 in /mnt/disksda1
- -)Verificate la presenza del file che avevate creato prima

**NB:** Aggiungete alla riga di comando che lancia qemu (nel file .bat) **-boot d** , avvio da cdrom.

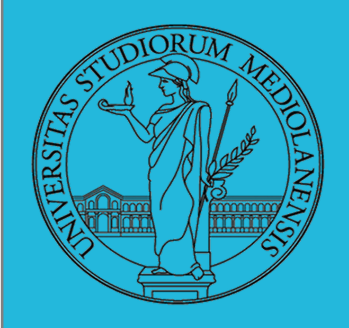

## **ESERCIZIO (L4 E2) : ESERCIZIO QEMU**

### dd, dumpe2fs , less, expr Indagine dimensione (in blocchi) di un file

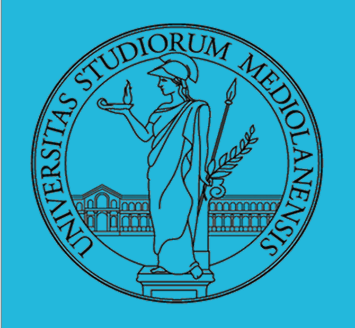

**Step I:** creazione di un filepieno di zeri (posizionatevi in /mnt/disksda1 dopo avervi montato /dev/sda1):

1)dd if=/dev/zero of=/mnt/disksda1/**miofile bs=10 count=1264**

**Step II :** forzare flush del file system buffer (assicuriamoci che tutte le modifiche siano scritte su disco) e verifichiamo il numero dei blocchi liberi:

2)sync

3)dumpe2fs /dev/sda1 | less

**Annotate valore da parte a prima occorrenza 'Free blocks'**

**Step III :** rimuovere file , forzare flush verifica numero blocchi liberi: 4)rm /mnt/disksda1/miofile 5)sync 3) dumpe2fs /dev/sda1 | less **Step IV :** blocchi occupati dal file 1) expr freeblocks senzafile – freeblocks confile